### МИНИСТЕРСТВО СЕЛЬСКОГО ХОЗЯЙСТВА И ПРОДОВОЛЬСТВИЯ РЕСПУБЛИКИ БЕЛАРУСЬ

ГЛАВНОЕ УПРАВЛЕНИЕ ОБРАЗОВАНИЯ, НАУКИ И КАДРОВ

Учреждение образования «БЕЛОРУССКАЯ ГОСУДАРСТВЕННАЯ СЕЛЬСКОХОЗЯЙСТВЕННАЯ АКАДЕМИЯ»

# **ВЫСШАЯ МАТЕМАТИКА**

# **ДИФФЕРЕНЦИАЛЬНОЕ ИСЧИСЛЕНИЕ ФУНКЦИИ ОДНОЙ ПЕРЕМЕННОЙ**

*Рекомендовано учебно-методическим объединением по образованию в области сельского хозяйства в качестве пособия для студентов учреждений высшего образования, обучающихся по специальностям 1-56 01 01 Землеустройство, 1-56 01 02 Земельный кадастр, 1-74 04 01 Сельское строительство и обустройство территорий, 1-74 05 01 Мелиорация и водное хозяйство, 1-74 06 04 Техническое обеспечение мелиоративных и водохозяйственных работ*

> Горки БГСХА 2017

*Одобрено методическими комиссиями землеустроительного факультета 20.06.2016 (протокол № 12), факультета механизации сельского хозяйства 20.06.2016 (протокол № 10), мелиоративностроительного факультета 24.06.2016 (протокол № 10) и Научно-методическим советом БГСХА 29.06.2016 (протокол № 10)*

Авторы:

кандидат технических наук, доцент *С. В. Курзенков*; кандидат экономических наук, доцент *Т. Б. Воронкова*; старший преподаватель *Е. Л. Демитриченко*; старший преподаватель *И. А. Мазаев*

Рецензенты:

кандидат физико-математических наук, доцент *А. А. Тиунчик*; кандидат физико-математических наук, *А. В. Жерело*

В93 **функции одной переменной** : пособие / С. В. Курзенков **Высшая математика. Дифференциальное исчисление** [и др.]. – Горки : БГСХА, 2017. – 71 с. ISBN 978-985-467-676-0.

Приведены краткий теоретический материал по теме «Дифференциальное исчисление функции одной переменной», тестовые задания, варианты индивидуальных заданий для самостоятельной работы и рекомендуемая литература.

Для студентов учреждений высшего образования, обучающихся по специальностям 1-56 01 01 Землеустройство, 1-56 01 02 Земельный кадастр, 1-74 04 01 Сельское строительство и обустройство территорий, 1-74 05 01 Мелиорация и водное хозяйство, 1-74 06 04 Техническое обеспечение мелиоративных и водохозяйственных работ.

> **УДК 51(075) ББК 22.1я73**

**ISBN 978-985-467-676-0** © УО «Белорусская государственная сельскохозяйственная академия», 2017

#### **ВВЕЛЕНИЕ**

Одним из важнейших моментов учебного процесса является самостоятельная работа студентов. Ее цель состоит в том, чтобы выработать прочные навыки самостоятельной работы с книгой, формировать умение рационально организовать свой умственный труд. Самостоятельная работа студентов по математике способствует лучшему усвоению теоретического материала и методов решения практических задач.

Предлагаемое пособие содержит теоретический материал по теме «Дифференциальное исчисление функции одной переменной», рекомендуемую литературу, задачи для решения на практических занятиях и в качестве домашнего задания.

Для того чтобы студенты могли оценить уровень своих знаний по разделу «Дифференциальное исчисление функции одной переменной», в данное издание включены: контрольный тест, типовой пример модульного задания, а также тридцать вариантов индивидуального домашнего задания. После выполнения студентами варианта индивидуального задания и проверки его преподавателем предполагается защита задания в форме контрольной работы. При этом студент должен показать знание соответствующих теоретических вопросов раздела и приобретенные навыки при решении задач.

Ланная разработка является одной из составных частей организационно-методического обеспечения учебного процесса кафедры высшей математики для студентов инженерных специальностей.

#### РЕКОМЕНДУЕМАЯ ЛИТЕРАТУРА

1. Кудрявцев, В. А. Краткий курс высшей математики / В. А. Кудрявцев, Б. П. Демидович. - М.: Наука, 1989. - 656 с.

2. Жевняк, Р. М. Высшая математика: основы аналитической геометрии и линейной алгебры. Введение в анализ. Дифференциальное исчисление функций одной переменной / Р. М. Жевняк, А. А. Карпук. – Минск: Вышэйш. шк., 1992. – 382 с.

3. Письменный, Д. Т. Конспект лекций по высшей математике: в 3 ч. / Д. Т. Письменный. - 2-е изд., испр. - М.: Айрис-пресс, 2004. - Ч. 1. - 288 с.

#### 1. ДИФФЕРЕНЦИАЛЬНОЕ ИСЧИСЛЕНИЕ ФУНКЦИИ ОДНОЙ ПЕРЕМЕННОЙ

#### 1.1. Производная функции, ее геометрический и физический смысл

Изменение независимой переменной *x*, равное  $x_2 - x_1 = \Delta x$ , называется приращением аргумента, а разность  $\Delta y = f(x_2) - f(x_1)$  функции приращением отрезке  $[x_1; x_2]$  или  $\Delta y =$ на  $= f(x_1 + \Delta x) - f(x_1)$ , rge  $x_2 = x_1 + \Delta x$ .

**Производной функции**  $y = f(x)$  в точке *х* называется предел отношения приращения функции к приращению аргумента, когда приращение аргумента стремится к нулю:  $y' = \lim_{\Delta y \to 0} \frac{\Delta y}{\Delta x}$ . Другими обозначениями производной могут быть  $\frac{dy}{dx}$ ,  $f'(x)$ .

Функция, имеющая в данной точке конечную производную, называется дифференцируемой в этой точке. Операция ее нахождения называется дифференцированием функции. Если функция дифференцируема в некоторой точке  $x = x_0$ , то она непрерывна в этой точке. Однако обратное утверждение, вообще говоря, не верно, т. е. из непрерывности дифференцируемость функции в точке не следует.

Механический смысл производной: скорость прямолинейного движения материальной точки в момент времени t есть производная от пути *s* по времени *t*.

 $v = s'_t$ .

**Физический смысл производной:** если функция  $y = f(x)$  описывает какой-либо физический процесс, то производная у' есть скорость протекания этого процесса.

Экономический смысл производной: если функция  $y = f(x)$  описывает некоторый экономический процесс, то ее производная характеризует предельную эффективность этого процесса.

Геометрический смысл производной: производная функции в точке х<sub>о</sub> равна угловому коэффициенту касательной, проведенной к кривой  $y = f(x)$  в точке с абсциссой  $x_0$ .

Касательной к графику функции  $y = f(x)$  в точке *М* называется предельное положение секущей, проходящей через данную точку.

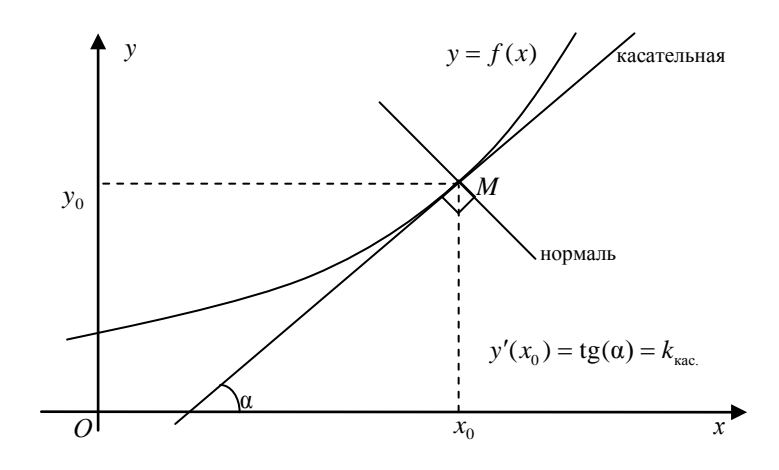

#### 1.2. Вычисление производной

На практике производные функций находят с помощью формул и правил. Основными формулами дифференцирования являются:

1)  $C' = 0$ , rne  $(C = const)$ ; 2)  $(x^n)' = nx^{n-1}$ : 3)  $(e^x)' = e^x$ 4)  $(a^x)' = a^x \ln a$ : 6)  $(\log_a(x))' = \frac{1}{r \ln(a)}$ ; 5)  $(\ln(x))' = \frac{1}{x}$ ; 7)  $(\sin(x))' = \cos(x)$ ; 8)  $(\cos(x))' = -\sin(x)$ ; 9)  $(tg(x))' = \frac{1}{\cos^2(x)}$ ; 10)  $(ctg(x))' = -\frac{1}{\sin^2(x)};$ 12)  $(\arctg(x))' = \frac{1}{1 + x^2}$ . 11)  $(\arcsin(x))' = \frac{1}{\sqrt{1-x^2}}$ ;

Пусть функции  $u = u(x)$  и  $v = v(x)$  дифференцируемы в некотором интервале  $(a; b)$ . Справелливы следующие правила:

1) производная алгебраической суммы двух функций равна алгебраической сумме производных этих функций:  $(u \pm v)' = u' \pm v'$ ;

2) производная произведения двух функций равна произведению производной первой функции на вторую плюс произведение первой функции на производную второй:  $(u \cdot v)' = u' \cdot v + u \cdot v'$ ;

3) постоянный множитель можно выносить за знак производной:  $(k \cdot u)' = k \cdot u'$ ;

4) производная частного двух функций, если знаменатель не равен нулю, равен дроби, знаменатель которой есть квадрат прежнего знаменателя, а числитель равен произведению производной числителя на знаменатель минус произведение числителя на производную знамена-

$$
\text{TEJIA: } \left(\frac{u}{v}\right) = \frac{u' \cdot v - u \cdot v'}{v^2} \, .
$$

Пример 1. Найти производные функций:

a) 
$$
y = 3x^2 - x + \frac{4}{x} - \frac{2}{3x^2}
$$
; 6)  $y = 5\sqrt{x} - 3\sqrt[4]{x^3} + \frac{4}{\sqrt[3]{x}}$ ;  
\nb)  $y = (2x^2 - 3) \cdot \sin(x)$ ; r)  $y = \frac{3x^2 - 4}{2x + 1}$ .  
\nPetermine. a)  $y' = (3x^2 - x + \frac{4}{x} - \frac{2}{3x^2}) = (3x^2)^7 - x' + (4x^{-1})^7 - \frac{2}{3}(x^{-2})^7 = 3 \cdot 2x - 1 + 4 \cdot (-1)x^{-2} - \frac{2}{3} \cdot (-2)x^{-3} = 6x - 1 - \frac{4}{x^2} + \frac{4}{3x^3}$ ;  
\n6)  $y' = (5\sqrt{x} - 3\sqrt[4]{x^3} + \frac{4}{\sqrt[3]{x}}) = (5x^{\frac{1}{2}} - 3x^{\frac{3}{4}} + 4x^{-\frac{1}{3}}) = 5 \cdot \frac{1}{2}x^{-\frac{1}{2}} - \frac{1}{4}x^{-\frac{1}{4}} + 4 \cdot (-\frac{1}{3})x^{-\frac{4}{3}} = \frac{5}{2\sqrt{x}} - \frac{9}{4\sqrt[4]{x}} - \frac{4}{3\sqrt[3]{x^4}}$ ;  
\nb)  $y' = (2x^2 - 3)' \cdot \sin(x) + (2x^2 - 3) \cdot (\sin(x))' = 4x \cdot \sin(x) + (2x^2 - 3) \cdot \cos(x)$ ;  
\n $y' = \frac{(3x^2 - 4)' \cdot (2x + 1) - (3x^2 - 4) \cdot (2x + 1)'}{(2x + 1)^2} =$ 

$$
=\frac{6x(2x+1)-2(3x^2-4)}{(2x+1)^2}=\frac{12x^2+6x-6x^2+8}{(2x+1)^2}=\frac{6x^2+6x+8}{(2x+1)^2}=\frac{2(3x^2+3x+4)}{(2x+1)^2}.
$$

**Пример 2.** Вычислить производную функции  $y = 2x^2 - \frac{1}{2\epsilon^2} + 5\sqrt[3]{x^2}$ при  $x=-1$ .

Решение. Найдем производную:  $y' = \left(2x^2 - \frac{1}{3x^5} + 5\sqrt[3]{x^2}\right) =$ 

$$
= \left(2x^2 - \frac{1}{3}x^{-5} + 5x^{\frac{2}{3}}\right)^2 = 2 \cdot 2x - \frac{(-5)}{3}x^{-6} + 5 \cdot \frac{2}{3}x^{-\frac{1}{3}} = 4x + \frac{5}{3x^6} + \frac{10}{3\sqrt[3]{x}}.
$$
  
Torra y'(-1) = 4 \cdot (-1) +  $\frac{5}{3 \cdot (-1)^6} + \frac{10}{3\sqrt[3]{-1}} = -4 + \frac{5}{3} - \frac{10}{3} = -5\frac{2}{3}.$   
**Пример 3.** Вычислить производную функции  $y = \frac{x^2 - 3}{4x - 1}$  при  $x = \frac{5}{4} = \frac{1}{4} = \frac{1}{4} = \frac{$ 

2.

Решение. Найдем производную функции:

$$
y' = \frac{(x^2 - 3)' \cdot (4x - 1) - (x^2 - 3) \cdot (4x - 1)'}{(4x - 1)^2} = \frac{2x(4x - 1) - 4(x^2 - 3)}{(4x - 1)^2} =
$$

 $=\frac{8x^2-2x-4x^2+12}{(4x-1)^2}=\frac{4x^2-2x+12}{(4x-1)^2}$ . Вычислим значение производной

$$
\text{hyp1 } x = -2: \ y' = \frac{4 \cdot (-2)^2 - 2 \cdot (-2) + 12}{(4 \cdot (-2) - 1)^2} = \frac{16 + 4 + 12}{81} = \frac{32}{81}.
$$

**Пример 4.** Среди функций а)  $y = 3x^2 - 4$ ; б)  $y = 6x + 5$ ;

в)  $v = 6x^2 - x$  найти такие, производная которых равна 6x.

Решение. Найдем производные: а)  $y' = (3x^2 - 4)' = 6x$ ;

6)  $y' = (6x+5)' = 6$ ; в)  $y' = (6x^2 - x)' = 12x-1$ . Следовательно, искомой функцией будет  $y = 3x^2 - 4$ .

Пусть функция  $u = \varphi(x)$  имеет в некоторой точке *x* производную  $u' = \varphi'(x)$ , а функция  $y = f(u)$  имеет в соответствующей точке

 $u = \varphi(x)$  производную  $y'_u = f'(u)$ . Тогда функция  $y = f(\varphi(x))$  является сложной и ее производная находится по правилу: производная сложной функции по основному аргументу равна произведению производной функции по промежуточному аргументу на производную промежуточного аргумента по основному аргументу, т. е.  $y'_x = y'_u \cdot u'_x$ .

Это правило распространяется на сложные функции, которые имеют любое конечное число промежуточных аргументов.

Пример 5. Найти производные функций:

a)  $y = e^{-3x^2}$ ; 6)  $y = \sin^3(x)$ ; B)  $y = \sqrt{1 - \cos(2x)}$ .

Решение: а) введем промежуточный аргумент  $u = -3x^2$ . Тогда  $y = e^{u}$ ,  $u'_{x} = -6x$ ,  $y'_{y} = e^{u}$ ,  $y'_{y} = y'_{y} \cdot u'_{y} = e^{u}(-6x) = -6xe^{-3x^{2}}$ ;

б) функцию можно записать в виде  $y = (\sin(x))^3$ . Введем промежуточный аргумент  $u = sin(x)$ , тогда  $y = u^3$ . По формулам для производной сложной функции имеем:

$$
y'_x = y'_u \cdot u'_x = (u^3)'_u \cdot (\sin(x))'_x = 3u^2 \cos(x) = 3\sin^2(x)\cos(x);
$$

в) запишем функцию в виде  $y = (1 - \cos(2x))^{\frac{1}{2}}$ . Введем промежуточные аргументы  $v = 2x$  и  $u = 1 - \cos(v)$ . Тогда  $y = u^{\frac{1}{2}}$ . Так как имеем

два промежуточных аргумента, то

$$
y'_x = y'_u \cdot u'_v \cdot v'_x = \left(u^{\frac{1}{2}}\right)_u \cdot (1 - \cos(v))_v' \cdot (2x)'_x = \frac{1}{2}u^{-\frac{1}{2}} \cdot \sin(v) \cdot 2 =
$$

$$
= \sin(2x) \cdot (1 - \cos(2x))^{\frac{1}{2}} = \frac{\sin(2x)}{\sqrt{1 - \cos(2x)}}.
$$

$$
\sin(2x)
$$

Таким образом,  $y' = \frac{\sin(2x)}{\sqrt{1 - \cos(2x)}}$ .

Пусть функция у задана в неявном виде, т. е. в виде уравнения  $F(x, y) = 0$ . Для нахождения производной от у по х нужно продифференцировать данное уравнение по *х*, считая при этом *у* функцией от *х*. В итоге производная неявной функции выражается через аргумент х и функцию у.

Пример 6. Найти производную функции у, заданной в неявном виде, т. е. уравнением  $x^3 + y^3 - 3xy = 0$ .

Решение. Дифференцируем данное уравнение, считая при этом у функцией от х:

$$
(x3 + y3 - 3xy)' = 0, \quad (x3)' + (y3)' - (3xy)' = 0,
$$
  
\n
$$
3x2 + 3y2y' - 3(y + xy') = 0, \quad 3x2 + 3y2y' - 3y - 3xy' = 0,
$$
  
\n
$$
x2 - y + y'(y2 - x) = 0, \quad y'(y2 - x) = y - x2, \quad y' = \frac{y - x2}{y2 - x}.
$$

Если требуется найти производную произведения нескольких функций или дроби, числитель и знаменатель которой содержат произвеления, то обе части выражения лучше всего вначале прологарифмировать. Такая операция называется логарифмическим дифферениированием, а производная от логарифма функции - логарифмической производной.

Производные функций вида  $y = (f(x))^{\varphi(x)}$  можно найти лишь способом логарифмического дифференцирования. Такие функции называются степенно-показательными.

Пример 7. Найти производные функций:

a) 
$$
y = (x+5)^2 (2x-7)^3 (x-2)
$$
; 6)  $y = \sqrt[5]{\frac{x(x^2+2)}{x-4}}$ ; b)  $y = (\sin(2x))^{x^2+1}$ 

Решение: а) логарифмируем функцию:

 $\ln(y) = 2\ln(x+5) + 3\ln(2x-7) + \ln(x-2)$ .

Найдем производную от обеих частей полученного выражения:

$$
(\ln(y))' = (2\ln(x+5) + 3\ln(2x-7) + \ln(x-2)),
$$
  
\n
$$
\frac{y'}{y} = 2 \cdot \frac{1}{x+5} + 3 \cdot \frac{1}{2x-7} \cdot 2 + \frac{1}{x-2}, \quad \frac{y'}{y} = \frac{2}{x+5} + \frac{6}{2x-7} + \frac{1}{x-2},
$$
  
\n
$$
y' = y \cdot \left(\frac{2}{x+5} + \frac{6}{2x-7} + \frac{1}{x-2}\right),
$$
  
\n
$$
y' = (x+5)^2 (2x-7)^3 (x-2) \cdot \left(\frac{2}{x+5} + \frac{6}{2x-7} + \frac{1}{x-2}\right);
$$

6) запишем функцию в виде  $y = \left(\frac{x(x^2+2)}{x-4}\right)^{\frac{1}{5}}$ и обе части пролога-

рифмируем: ln(y) =  $\frac{1}{5}$ (ln(x) + ln(x<sup>2</sup> + 2) – ln(x – 4)). Найдем производ-

ные от обеих частей выражения:  $(\ln y)' = \frac{1}{5} (\ln x + \ln(x^2 + 2) - \ln(x - 4))'$ ,

$$
\frac{y'}{y} = \frac{1}{5} \left( \frac{1}{x} + \frac{1}{x^2 + 2} \cdot 2x - \frac{1}{x - 4} \right), \text{ T. e. } y' = \frac{1}{5} y \left( \frac{1}{x} + \frac{2x}{x^2 + 2} - \frac{1}{x - 4} \right),
$$
  

$$
y' = \frac{1}{5} \left\{ \frac{x(x^2 + 2)}{x - 4} \left( \frac{1}{x} + \frac{2x}{x^2 + 2} - \frac{1}{x - 4} \right) \right\},
$$

в) функция является степенно-показательной. Поэтому перед дифференцированием ее обязательно нужно прологарифмировать:

 $ln(y) = (x^2 + 1) \cdot ln(sin(2x))$ .

Затем продифференцируем обе части полученного выражения:

$$
(\ln(y))' = ((x^2 + 1) \cdot \ln(\sin(2x))),
$$
  
\n
$$
\text{r. e. } \frac{y'}{y} = (x^2 + 1)' \cdot \ln(\sin(2x)) + (x^2 + 1) \cdot (\ln(\sin(2x)))',
$$
  
\n
$$
\frac{y'}{y} = 2x \ln(\sin(2x)) + \frac{x^2 + 1}{\sin(2x)} \cdot (\sin(2x))',
$$
  
\n
$$
\frac{y'}{y} = 2x \ln(\sin(2x)) + \frac{x^2 + 1}{\sin(2x)} \cdot \cos(2x) \cdot 2,
$$
  
\n
$$
\frac{y'}{y} = 2x \ln(\sin(2x)) + 2(x^2 + 1) \cdot \text{ctg}(2x),
$$
  
\n
$$
y' = y \cdot (2x \cdot \ln(\sin(2x)) + 2(x^2 + 1) \cdot \text{ctg}(2x)),
$$
  
\n
$$
y' = (\sin(2x))^{x^2 + 1} \cdot (2x \ln(\sin(2x)) + 2(x^2 + 1) \cdot \text{ctg}(2x)).
$$

#### 1.3. Дифференциал функции

Пусть функция  $y = f(x)$  имеет производную в точке x:

$$
\lim_{\Delta x \to 0} \frac{\Delta y}{\Delta x} = f'(x) \, .
$$

Тогда можно записать:  $\frac{\Delta y}{\Delta x} = f'(x) + \alpha$ , где  $\alpha \rightarrow 0$ , при  $\Delta x \rightarrow 0$ . Следовательно:  $\Delta y = f'(x) \cdot \Delta x + \alpha \cdot \Delta x$ . Величина  $\alpha \Delta x$  – бесконечно малая более высокого порядка, чем  $f'(x)\Delta x$ , т. е.  $f'(x)\Delta x$  – главная часть приращения Ду.

Дифференциалом функции  $f(x)$  в точке x называется главная линейная часть приращения функции  $f'(x)\Delta x$ . Обозначается дифференциал функции  $dy$  или  $df(x)$ .

Из определения следует, что  $dy = f'(x)\Delta x$ , а так как можно доказать, что  $\Delta x = dx$ , то производная функции определяется отношением

$$
f'(x) = \frac{dy}{dx}.
$$

Пример 1. Записать дифференциалы заданных функций:

a) 
$$
s = \cos(x)\sin(x) + \frac{1}{2}\cos^2(x)
$$
; 6)  $m = \frac{n^2e^{n^2}}{n^2 + 1}$ ;  
\nb)  $p = \ln\left(tg\left(\frac{k}{2}\right)\right) - \frac{k}{\sin(k)}$ ; r)  $z = \arctg\left(\frac{2u^4}{1 - u^8}\right)$ 

Pешение: а) сначала преобразуем данную функцию  $s = \frac{1}{2} \sin(2x) +$ 

$$
+\frac{1}{2}\cos^{2}(x) \text{ и найдем ее пронзводную:}
$$
\n
$$
s' = \frac{1}{2} \cdot 2 \cdot \cos(2x) + \frac{1}{2} \cdot 2 \cdot \cos(x) \cdot (-\sin(x)) = \cos(2x) - \sin(x)\cos(x) =
$$
\n
$$
= \cos(2x) - \frac{1}{2}\sin(2x).
$$
\nTогда дифференциал функции равен  $ds = \left(\cos 2x - \frac{1}{2}\sin 2x\right)dx$ ;  
\n6) найдем проняводную функции  $m = \frac{n^{2}e^{n^{2}}}{n^{2} + 1}$ ;  
\n
$$
m' = \frac{(2ne^{n^{2}} + 2n^{3}e^{n^{2}})(n^{2} + 1) - 2n^{3}e^{n^{2}}}{(n^{2} + 1)^{2}} = \frac{2n^{3}e^{n^{2}} + 2n^{5}e^{n^{2}} + 2ne^{n^{2}}}{(n^{2} + 1)^{2}} =
$$
\n
$$
= \frac{2ne^{n^{2}}(n^{4} + n^{2} + 1)}{(n^{2} + 1)^{2}}.
$$

Тогда дифференциал функции равен  $dm = \frac{2ne^{n}(n^{n} + n^{n} + 1)}{(n^{2} + 1)^{2}}$  dn; в) найдем производную функции  $p = \ln\left(tg\left(\frac{k}{2}\right)\right) - \frac{k}{\sin(k)}$ :

$$
p' = \frac{1}{\text{tg}\left(\frac{k}{2}\right)} \cdot \frac{1}{\cos^2\left(\frac{k}{2}\right)} \cdot \frac{1}{2} - \frac{\sin(k) - k\cos(k)}{\sin^2(k)} = \frac{1}{2\sin\left(\frac{k}{2}\right)\cos\left(\frac{k}{2}\right)} - \frac{\sin(k) - k\cos(k)}{\sin^2(k)} = \frac{\sin(k) - \sin(k) + k\cos(k)}{\sin^2(k)} = \frac{k\cos(k)}{\sin^2(k)}.
$$
  
Torra *µ*ифференциал функции равен *dp* =  $\frac{k\cos(k)}{\sin^2(k)} dk$ ;  
r) найдем производную функции *z* =  $\arctg\left(\frac{2u^4}{1 - u^8}\right)$ :  

$$
z' = \frac{1}{\left(1 + \frac{4u^8}{(1 - u^8)^2}\right)} \cdot \frac{8u^3(1 - u^8) - (-8u^7)2u^4}{(1 - u^8)^2} = \frac{(1 - u^8)^2(8u^3 - 8u^{11} + 16u^{11})}{(1 + u^8)^2(1 - u^8)^2} = \frac{8u^3 + 8u^{11}}{(1 + u^8)^2} = \frac{8u^3(1 + u^8)}{(1 + u^8)^2} = \frac{8u^3}{1 + u^8}.
$$
  
Torra *µ*ифференциал функции равен *dz* =  $\frac{8u^3}{1 + u^8} du$ .

Геометрический смысл дифференциала функции: дифференциал функции  $f(x)$  в точке *x* равен приращению ординаты касательной к графику этой функции в рассматриваемой точке.

Если  $u = f(x)$  и  $v = g(x) - \phi$ ункции, дифференцируемые в точке x, то непосредственно из определения дифференциала следуют свойства:

1) 
$$
dC = 0
$$
,  $\text{rne } (C = \text{const})$ ;  
\n2)  $d(u \pm v) = (u \pm v)' dx = u' dx \pm v' dx = du \pm dv$ ;  
\n3)  $d(w) = (uv)' dx = (u'v + v'u')dx = vdu + udv$ ;  
\n4)  $d(Cu) = Cdu$   
\n5)  $d\left(\frac{u}{v}\right) = \frac{vdu - u dv}{v^2}$ .

Применение дифференциала функции в приближенных вычислениях: в бесконечно малой окрестности точки  $x_0$  будет справедливо следующее приближенное равенство  $\Delta f(x_0) \approx df(x_0)$ , т. е. можно записать  $f(x_0+∆ x) - f(x_0) \approx f'(x_0)∆x$ , или

$$
f(x_0+\Delta x) \approx f(x_0) + f'(x_0)\Delta x.
$$

Пример 2. Не используя калькулятор, оценить значение выражения  $\sqrt{81.03}$ .

Pешение. Рассмотрим функцию  $y = \sqrt{x}$  в точке  $x_0 = 81$ , в которой она легко вычисляется. Рассмотрим  $\Delta$ -окрестность этой точки:  $\Delta x =$  $= x - x_0 = 81,03 - 81 = 0,03.$ 

Вычислим значение этой функции в точке  $x_0$ :  $f(x_0) = \sqrt{81} = 9$ . Определим значение ее производной в этой точке:

$$
f'(x) = \frac{1}{2\sqrt{x}}
$$
, a  $f'(x_0) = f'(81) = \frac{1}{18}$ 

TOFAR  $f(x_0+\Delta x) = \sqrt{81+0.03} \approx 9 + \frac{1}{18} \cdot \frac{3}{100} = 9 + \frac{1}{600} = 9\frac{1}{600} = 9.0017$ .

Пример 3. Вычислить приближенно cos(59°).

Pешение.  $f(x) = cos(x)$ ,  $x_0 = 60^\circ$ ,  $\Delta x = 59^\circ - 60^\circ = -1^\circ \approx -0.017$  рад.

 $f(x_0) = \cos(60^\circ) = 0.5$ ,  $f'(x) = -\sin(x)$ ,  $f'(x_0) = -\sin(60^\circ) = -\frac{\sqrt{3}}{2} \approx -0.866$ .

Используем формулу  $f(x_0+\Delta x) \approx f(x_0) + f'(x_0)\Delta x$ ,  $f(x_0 + Dx) \approx 0.5 - 0.866 (-0.017) = 0.514$ , T. e.  $\cos(59^\circ) \approx 0.514$ .

#### 1.4. Уравнения касательной и нормали к плоской кривой

Если к графику функции  $y = f(x)$  в точке  $M_0(x_0; y_0)$  проведена касательная, то точка М<sub>о</sub>называется точкой касания. Исходя из геометрического смысла производной, угловой коэффициент касательной равен значению производной в точке касания, т. е.  $k = f'(x_0)$ . Тогда уравнение  $y - y_0 = f'(x_0)(x - x_0)$  является уравнением касательной к *графику функции*  $y = f(x)$  в точке  $M_0(x_0; y_0)$ .

Прямая, перпендикулярная касательной и проходящая через точку касания, называется нормалью к кривой. Так как угловые коэффициенты касательной и нормали обратны по величине и противоположны по знаку, то уравнение  $y - y_0 = -\frac{1}{f'(x_0)}(x - x_0)$  является уравнением

**нормали к графику функции**  $y = f(x)$  в точке  $M_0(x_0; y_0)$ .

Пример 1. Найти угол а наклона касательной, проведенной к параболе  $y = x^2 - 2x + 5$  в точке касания с абсциссой  $x_0 = 1.5$ .

Решение. Производная функции  $y' = 2x - 2$ . Тогда значение производной в точке  $x_0 = 1.5$ равно  $f'(1.5) = 2 \cdot 1.5 - 2 = 1$ . Это означает, что  $k = \text{tg}(\alpha) = 1$ . Следовательно,  $\alpha = 45^{\circ}$ .

Пример 2. Написать уравнения касательной и нормали к параболе  $y = \frac{1}{2}x^2 - 2x + 3$  в точке касания с абсциссой  $x_0 = 4$ .

Решение. Подставим  $x_0 = 4$  в уравнение параболы и найдем  $y_0 = \frac{1}{2} \cdot 4^2 - 2 \cdot 4 + 3 = 3$ . Следовательно,  $M_0(4; 3)$ есть точка касания. Производная функции равна  $y' = x - 2$ . Вычислим значение производной при  $x_0 = 4$ :  $f'(4) = 4 - 2 = 2$ . Тогда уравнение  $y - 3 = 2(x - 4)$  или  $2x - y - 5 = 0$  является уравнением касательной. Уравнением нормали будет  $y-3=-\frac{1}{2}(x-4)$  или  $x+2y-10=0$ .

Пример 3. Составить уравнение касательной и нормали к линии  $\begin{cases} x = \cos(2t) \\ y = \sin^3(t) \end{cases}$  при  $t = \frac{\pi}{6}$ .

Решение. Производная функции, заданной параметрически, находится по формуле  $y'_x = \frac{y'_t}{x'}$ ;  $y'_x = \frac{3\sin^2(t) \cdot \cos(t)}{-2\sin(2t)} = -\frac{3}{4}\sin(t)$ . При  $t = \frac{\pi}{6}$ она будет равна  $y'_x = -\frac{3}{4} \cdot \sin\left(\frac{\pi}{6}\right) = -\frac{3}{4} \cdot \frac{1}{2} = -\frac{3}{8}$ .

Определим координаты точки касания  $(x_0; y_0)$ :

$$
x_0 = \cos 2 \cdot \frac{\pi}{6} = \cos \frac{\pi}{3} = \frac{1}{2}; \ y_0 = \sin^3 \frac{\pi}{6} = \frac{1}{8}.
$$

Тогда касательная заданной функции в точке  $\left(\frac{1}{2},\frac{1}{8}\right)$ определяется

уравнением

$$
y - \frac{1}{8} = -\frac{3}{8} \left( x - \frac{1}{2} \right); y = -\frac{3}{8} x + \frac{3}{16} + \frac{1}{8}; y = -\frac{3}{8} x + \frac{5}{16}
$$

а уравнение нормали -

$$
y - \frac{1}{8} = \frac{8}{3} \left( x - \frac{1}{2} \right); \quad y = \frac{8}{3} x - \frac{4}{3} + \frac{1}{8}; \quad y = \frac{8}{3} x - \frac{29}{24}
$$

#### 1.5. Производные высших порядков

Пусть функция  $y = f(x)$  в области *D* имеет конечную производную  $y' = f'(x)$ , которая, в свою очередь, также является функцией от переменной х в этой же области. Производная у называется производной первого порядка. Если существует производная от производной первого порядка, то она называется производной второго порядка или второй производной от функции  $y = f(x)$  и обозначается  $y''$  или  $f''(x)$ . Производная от производной второго порядка называется производной третьего порядка или третьей производной и обозначается v''' или  $f'''(x)$  и т. д. Производные, начиная со второго порядка и выше, называются производными высших порядков.

Пример 1. Найти производную четвертого порядка функции  $y = x^3 + 5x^2 - 4x + 1$ .

Peщение.  $y' = 3x^2 + 10x - 4$ ;  $y'' = 6x + 10$ ;  $y''' = 6$ ;  $y^{(4)} = 0$ .

Пример 2. Вычислить значение производной третьего порядка функции  $y = sin(3x)$  при  $x = \frac{\pi}{3}$ .

Решение. Найдем производную третьего порядка:

$$
y' = \cos(3x) \cdot 3 = 3\cos(3x); \quad y'' = 3 \cdot (-\sin(3x)) \cdot 3 = -9\sin(3x);
$$

$$
y''' = -9\cos(3x) \cdot 3 = -27\cos(3x). \text{ Torra } y'' \left(\frac{\pi}{3}\right) = -27 \cdot \cos\left(3 \cdot \frac{\pi}{3}\right) =
$$

$$
= -27\cos(\pi) = -27 \cdot (-1) = 27.
$$

#### 1.6. Правило Лопиталя и его применение к раскрытию неопределенностей

При вычислении предела отношения двух функций  $\frac{f(x)}{\varphi(x)}$  в точке

 $x_0$  может оказаться, что при  $x \to x_0$  числитель и знаменатель одновременно стремятся к нулю или к бесконечности, т. е. одновременно являются или бесконечно малыми, или бесконечно большими функциями. Вычисление предела в этом случае называется раскрытием неопределенности и может выполняться по правилу Лопиталя, суть которого в следующем.

Пусть функции  $f(x)$  и  $\varphi(x)$  одновременно стремятся к нулю или к бесконечности при  $x \to x_0$  и  $\varphi'(x) \neq 0$  в окрестности точки  $x_0$ . Если существует предел отношения производных  $\lim_{x\to x_0} \frac{f'(x)}{g'(x)}$ , то справедли-

во равенство  $\lim_{x\to x_0} \frac{f(x)}{g(x)} = \lim_{x\to x_0} \frac{f'(x)}{g'(x)}$ . Это означает, что в случае не-

определенностей вида  $\frac{0}{0}$ или  $\frac{\infty}{\infty}$  вычисление предела отношения функций можно заменить вычислением предела отношения их

производных, что может оказаться более простым.

Если же и отношение производных приводит к одной из неопределенностей  $\frac{0}{0}$ или  $\frac{\infty}{\infty}$ , то и к этому отношению можно применить правило Лопиталя, т. е. исследовать предел отношения производных второго порядка и т. д.

Пример 1. Найти пределы:

a) 
$$
\lim_{x \to -1} \frac{x^3 - 5x^2 + 2x + 8}{x^4 - 2x^3 - 16x^2 + 2x + 15}
$$
; (b) 
$$
\lim_{x \to 0} \frac{x - \sin(x)}{x^3}
$$
; (c) 
$$
\lim_{x \to 0} \frac{x^3 - 5x^2 + 2x + 8}{x^3}
$$
  
\nPeuuehue: (a) 
$$
\lim_{x \to -1} \frac{x^3 - 5x^2 + 2x + 8}{x^4 - 2x^3 - 16x^2 + 2x + 15}
$$
  
\n
$$
= \left(\frac{(-1)^3 - 5 \cdot (-1)^2 + 2 \cdot (-1) + 8}{(-1)^4 - 2 \cdot (-1)^3 - 16 \cdot (-1) + 2 \cdot (-1) + 15} = \frac{0}{0}\right) =
$$
  
\n
$$
= \lim_{x \to -1} \frac{\left(x^3 - 5x^2 + 2x + 8\right)^1}{\left(x^4 - 2x^3 - 16x^2 + 2x + 15\right)^1} =
$$
  
\n
$$
= \lim_{x \to -1} \frac{3x^2 - 10x + 2}{4x^3 - 6x^2 - 32x + 2} = \frac{3 \cdot (-1)^2 - 10 \cdot (-1) + 2}{4 \cdot (-1)^3 - 6 \cdot (-1)^2 - 32 \cdot (-1) + 2} = \frac{5}{8};
$$
  
\n6) 
$$
\lim_{x \to 0} \frac{x - \sin(x)}{x^3} = \left(\frac{0}{0}\right) = \lim_{x \to 0} \frac{(x - \sin(x))'}{(x^3)'} = \lim_{x \to 0} \frac{1 - \cos(x)}{3x^2} =
$$
  
\n
$$
= \left(\frac{1 - \cos(0)}{3 \cdot 0^2} = \frac{0}{0}\right) = \lim_{x \to 0} \frac{(1 - \cos(x))'}{(3x^2)'} = \lim_{x \to 0} \frac{\sin(x)}{6x} = \left(\frac{\sin(0)}{6 \cdot 0} = \frac{0}{0}\right) =
$$
  
\n
$$
= \lim_{x \to 0} \frac{(\sin(x))'}{(\cos(x))'} = \lim_{x \to 0} \frac{\cos(x)}{(\cos(x
$$

B) 
$$
\lim_{x \to +\infty} \frac{\ln(x)}{x} = \left(\frac{\ln(+\infty)}{+\infty} = \frac{\infty}{\infty}\right) = \lim_{x \to +\infty} \frac{(\ln(x))'}{x'} = \lim_{x \to +\infty} \frac{\frac{1}{x}}{1} = \lim_{x \to +\infty} \frac{1}{x} =
$$

$$
= \left(\frac{1}{+\infty}\right) = 0.
$$

Пусть  $\lim_{x\to x_0} f(x) = +\infty$  и  $\lim_{x\to x_0} \varphi(x) = +\infty$ . Тогда нахождение предела  $\lim_{x\to x_0} (f(x) - \varphi(x))$  приводит к неопределенности вида  $\infty - \infty$ . В этом случае разность  $f(x) - \varphi(x)$  можно представить в виде

$$
f(x) - \varphi(x) = \frac{\frac{1}{\varphi(x)} - \frac{1}{f(x)}}{\frac{1}{\varphi(x)f(x)}} \text{ H } \lim_{x \to x_0} (f(x) - \varphi(x)) = \lim_{x \to x_0} \frac{\frac{1}{\varphi(x)} - \frac{1}{f(x)}}{\frac{1}{\varphi(x)f(x)}}.
$$

В результате получаем неопределенность вида  $\frac{0}{0}$ , которую можно раскрыть с помощью правила Лопиталя.

**Пример 2.** Найти предел  $\lim_{x\to 1} \left( \frac{2}{x^2 - 1} - \frac{1}{x - 1} \right)$ .

Решение. При *х* → 1 функции  $f(x) = \frac{2}{x^2 - 1}$  и  $\varphi(x) = \frac{1}{x - 1}$  являют-

ся бесконечно большими одного и того же знака. Поэтому их разность приводит к неопределенности вида ∞ - ∞. Преобразуем выражение под знаком предела:

$$
\lim_{x \to 1} \left( \frac{2}{x^2 - 1} - \frac{1}{x - 1} \right) = \lim_{x \to 1} \frac{2 - x - 1}{x^2 - 1} = \lim_{x \to 1} \frac{1 - x}{x^2 - 1} =
$$
\n
$$
= \left( \frac{1 - 1}{1^2 - 1} = \frac{0}{0} \right) = \lim_{x \to 1} \frac{(1 - x)'}{(x^2 - 1)'} = \lim_{x \to 1} \frac{-1}{2x} = -\frac{1}{2}.
$$

Пусть  $\lim_{x\to x_0} f(x) = 0$  и  $\lim_{x\to x_0} \varphi(x) = \infty$ . Тогда при вычислении предела  $\lim_{x\to x_0} (f(x) \cdot \varphi(x))$  приходим к неопределенности вида  $0 \cdot \infty$ . Выраже-

ние 
$$
f(x) \cdot \varphi(x)
$$
 преобразуется к виду  $\frac{f(x)}{\frac{1}{\varphi(x)}}$ или  $\frac{\varphi(x)}{\frac{1}{f(x)}}$ , что приводит к

неопределенностям  $\frac{0}{0}$  или  $\frac{\infty}{\infty}$ , которые можно раскрывать с помощью правила Лопиталя.

#### 1.7. Экстремум функции

При исследовании функции приходится определять характер ее поведения. Для этого можно использовать средства дифференциального исчисления

Пусть функция  $y = f(x)$  дифференцируема в интервале  $(a, b)$ . Тогда справедливы следующие утверждения:

1) если производная  $f'(x)$  в интервале  $(a; b)$  положительна, то функция  $y = f(x)$  в этом интервале возрастает;

2) если производная  $f(x)$  в интервале  $(a; b)$  отрицательна, то  $\phi$ ункция  $y = f(x)$  в этом интервале убывает.

Эти утверждения являются достаточными условиями возрастания и убывания (монотонности) функции.

**Пример 1.** Исследовать функцию  $y = x^3 - 3x - 4$  на монотонность.

Решение. Функция определена на всем множестве действительных чисел, т. е.  $(-\infty; +\infty)$ . Найдем производную  $y' = 3x^2 - 3$ . Функция возpactaer, ecли  $3x^2 - 3 > 0$ , r. e.  $x^2 - 1 > 0$  или же  $(x-1)(x+1) > 0$ . Решив неравенство, получим, что функция возрастает  $OTP$ при  $x \in (-\infty, -1) \cup (1, +\infty)$ . Функция убывает, если  $3x^2 - 3 < 0$ , т.е.  $x^2-1<0$  или  $(x-1) \cdot (x+1) < 0$ . Решив последнее неравенство, получим, что при  $x \in (-1, 1)$  функция убывает. Таким образом, интервалами монотонности функции являются  $(-\infty; -1), (-1; 1), (1; +\infty)$ .

**Пример 2.** Исследовать функцию  $y = \frac{1}{x-2}$  на монотонность.

Решение. Функция определена в интервалах  $(-\infty; 3)$  и  $(3; +\infty)$ . Точка  $x = 3$  является точкой разрыва второго рода. Производная функции  $y' = -\frac{1}{(x-3)^2}$  отрицательна во всех точках области определения. Поэтому функция убывает в интервалах  $(-\infty; 3)$  и  $(3, +\infty)$ , которые и являются интервалами монотонности функции.

Особую роль в исследовании функции играют такие значения х, которые отделяют интервалы возрастания и убывания функции. В этих точках функция меняет характер своего поведения.

Функция  $y = f(x)$  имеет в точке  $x_0$  **максимум**, если  $f(x_0)$  есть наибольшее значение этой функции в некоторой окрестности данной точки. Функция  $y = f(x)$  имеет в точке  $x_0$  **минимум**, если  $f(x_0)$  есть наименьшее значение этой функции в некоторой окрестности данной точки

Точки максимума и минимума называются точками экстремума, а максимум и минимум называются экстремумами функции.

Если в точке  $x_0$  функция  $y = f(x)$  достигает экстремума, то ее производная в этой точке либо равна нулю, либо не существует. Это утверждение является необходимым признаком (условием) экстремума.

Следует иметь в виду, что необходимый признак экстремума не является достаточным. Это означает, что если в какой-то точке производная функции равна нулю, то эта точка не обязательно будет точкой экстремума.

Точки, в которых производная функции равна нулю либо не существует, называются критическими.

Пусть функция  $y = f(x)$  непрерывна в некоторой окрестности точки  $x_0$  и всюду в этой окрестности имеет производную, а в точке  $x_0$ производная либо равна нулю, либо не существует. Тогда имеет место первый достаточный признак (первое достаточное условие) экстремума:

1) если при переходе через точку  $x_0$  слева направо производная функции меняет знак с «+» на «-», то в точке  $x_0$  функция имеет максимум;

2) если при переходе через точку  $x_0$  слева направо производная функции меняет знак с «-» на «+», то в точке  $x_0$  функция имеет мини-MVM;

3) если при переходе через точку  $x_0$  производная функции не меняет знак, то в точке  $x_0$  функция экстремума не имеет.

При исследовании функции на экстремум имеет смысл придерживаться следующей схемы:

1) найти область определения функции;

2) найти производную функции и приравнять ее к нулю;

3) решить полученное уравнение  $f'(x) = 0$  и найти критические точки:

4) все полученные точки расположить в порядке возрастания и разбить область определения этими точками на частичные интервалы, в каждом из которых производная сохраняет знак;

5) найти знак производной в каждом из частичных интервалов и по знаку производной определить характер изменения функции в этих интервалах: возрастает или убывает;

6) по изменению знака производной при переходе через границы интервалов определить точки экстремума;

7) вычислить значения функции в точках экстремума.

**Пример 3.** Найти экстремум функции  $y = \frac{1}{2}x^3 - 2x^2 + 1$ .

Решение. Функция определена на всей числовой прямой, т.е.  $(-\infty; +\infty)$ . Найдем производную, приравняем ее к нулю и решим полученное уравнение:  $y' = x^2 - 4x$ ,  $x^2 - 4x = 0$ ,  $x(x-4) = 0$ ,  $x_1 = 0$ ,  $x_2 = 4$ . Точки  $x_1 = 0$  и  $x_2 = 4$  являются критическими. Разобьем область определения функции критическими точками на частичные интервалы, которые являются интервалами монотонности функции, и по знаку производной определим характер изменения функции в каждом из этих интервалов:

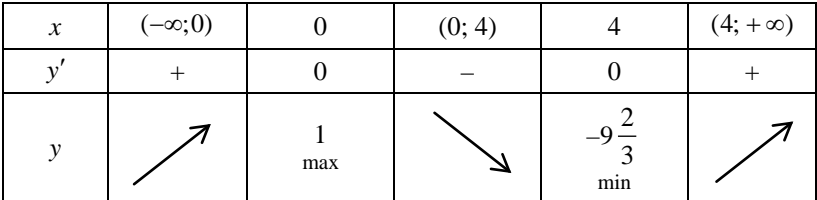

$$
y(-1) = (-1)^2 - 4 \cdot (-1) = 5 > 0; \ y'(2) = 2^2 - 4 \cdot 2 = -4 < 0; \ y'(5) = 5^2 - 4 \cdot 5 = 4 > 0.
$$

По первому достаточному признаку экстремума в точке  $x = 0$  функция имеет максимум, а в точке  $x = 4$  – минимум. При этом:

$$
y_{\text{max}} = \frac{1}{3} \cdot 0^3 - 2 \cdot 0^2 + 1 = 1
$$
,  $y_{\text{min}} = \frac{1}{3} \cdot 4^3 - 2 \cdot 4^2 + 1 = -9\frac{2}{3}$ .

Таким образом,  $y = 1$  и  $y = -9\frac{2}{3}$  являются экстремумами функции.

**Пример 4.** Исследовать функцию  $y = \frac{x^2}{x-1}$  на экстремум.

Решение. Функция определена на всей числовой прямой, кроме точки  $x = 1$ , т. е.  $D(y)$ :  $(-\infty; 1) \cup (1; +\infty)$ . Найдем производную функ-

$$
\text{I, } \quad y' = \frac{(x^2)' \cdot (x-1) - x^2(x-1)'}{(x-1)^2} = \frac{2x(x-1) - x^2}{(x-1)^2} = \frac{x^2 - 2x}{(x-1)^2}. \quad \text{I, } \quad \text{I, } \quad \text{I, } \quad \text{II}
$$

ее к нулю и решим уравнение  $\frac{x^2 - 2x}{(x-1)^2} = 0$ . В точках  $x = 0$  и  $x = 2$  про-

изводная обращается в нуль. Таким образом, критическими точками функции являются  $x_1 = 0$ ,  $x_2 = 1$ ,  $x_3 = 2$ . Составим таблицу:

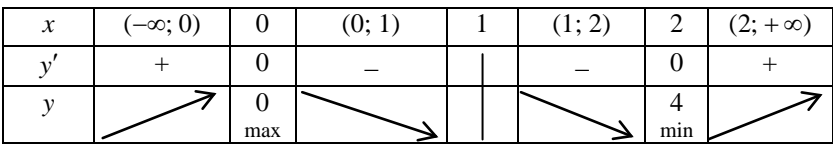

$$
y'(-1) = \frac{(-1)^2 - 2 \cdot (-1)}{(-1-1)^2} = \frac{3}{4} > 0, \quad y'\left(\frac{1}{2}\right) = \frac{\left(\frac{1}{2}\right)^2 - 2 \cdot \frac{1}{2}}{\left(\frac{1}{2} - 1\right)^2} = -3 < 0,
$$

$$
y'\left(\frac{3}{2}\right) = \frac{\left(\frac{3}{2}\right)^2 - 2\cdot\frac{3}{2}}{\left(\frac{3}{2} - 1\right)^2} = -3 < 0\,, \quad y'(3) = \frac{3^2 - 2\cdot3}{(3 - 1)^2} = \frac{3}{4} > 0\,.
$$

По первому достаточному признаку экстремума в точке  $x = 0$  функция имеет максимум, а в точке  $x = 2$  – минимум. При этом максимум функции равен  $y_{\text{max}} = \frac{0^2}{0 - 1} = 0$ , минимум –  $y_{\text{min}} = \frac{2^2}{2 - 1} = 4$ .

При исследовании функции на экстремум иногда более удобно использовать производную второго порядка. Пусть в точке  $x_0$  производная функции  $y = f(x)$  равна нулю, и в этой точке существует производная второго порядка  $f''(x_0)$ . Тогда имеет место второй достаточный признак (второе достаточное условие) экстремума:

1) если  $f''(x_0) > 0$ , то в точке  $x_0$  функция имеет минимум;

2) если  $f''(x_0) < 0$ , то в точке  $x_0$  функция имеет максимум;

3) если  $f''(x_0) = 0$ , то для исследования функции на экстремум нужно применять первый достаточный признак.

**Пример 5.** Исследовать функцию  $y = x^3 - 3x^2 - 9x + 2$  на экстре-MVM.

Решение. Функция определена на всей числовой прямой, т.е.  $D(y)$ :  $(-\infty; +\infty)$ . Найдем производную  $y' = 3x^2 - 6x - 9$  и критические TOЧКИ функции:  $3x^2 - 6x - 9 = 0$ ,  $x^2 - 2x - 3 = 0$ ,  $x_1 = -1$ ,  $x_2 = 3$ . Найдем производную второго порядка  $y'' = 6x - 6$  и вычислим ее знакритических TOЧКАХ:  $y''(-1) = 6 \cdot (-1) - 6 = -12 < 0$ чение  $\overline{B}$  $\mathbf{M}$  $y''(3) = 6 \cdot 3 - 6 = 12 > 0$ . Таким образом, в точке  $x = -1$  функция имеет максимум, а в точке  $x = 3 -$ минимум.

 $\Pi$ pu  $\text{Tr} \text{OM}$   $y_{\text{max}} = (-1)^3 - 3 \cdot (-1)^2 - 9 \cdot (-1) + 2 = -1 - 3 + 9 + 2 = 7$ , a  $y_{\text{min}} = 3^3 - 3 \cdot 3^2 - 9 \cdot 3 + 2 = -25$ .

#### 1.8. Выпуклость, вогнутость и асимптоты графика функции

Дуга кривой называется выпуклой, если она целиком лежит ниже касательной, проведенной в любой точке дуги. Дуга кривой называется вогнутой, если она целиком лежит выше касательной, проведенной в любой точке дуги. Точка, которая отделяет выпуклую часть дуги от вогнутой, называется точкой перегиба.

Пусть функция  $y = f(x)$  и ее производные  $f'(x)$  и  $f''(x)$  непрерывны в интервале  $(a; b)$ . Тогда, если  $f''(x) < 0$  в интервале  $(a; b)$ , то график функции в этом интервале будет выпуклым. Если же  $f''(x) > 0$ в интервале  $(a, b)$ , то график функции в этом интервале будет вогнутым

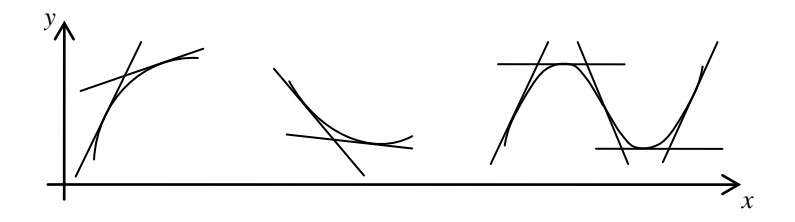

Точки, в которых производная второго порядка  $f''(x)$  функции  $y = f(x)$  равна нулю, называются критическими точками второго  $\boldsymbol{p}$ ода. Если производная второго порядка  $f''(x)$  при переходе через критическую точку второго рода меняет знак, то эта точка является точкой перегиба графика функции. Если же при переходе через эту точку производная второго порядка знак не меняет, то эта точка не является точкой перегиба.

Пример 1. Исследовать на выпуклость и вогнутость график функ $x = x^3 - 3x^2 + 2x + 1$ .

Решение. Функция определена на всей числовой оси. Найдем производную второго порядка:  $y' = 3x^2 - 6x + 2$ ,  $y'' = 6x - 6$ . Решим уравнение  $6x-6=0$  и найдем критическую точку второго рода  $x = 1$ . Разобьем область определения функции этой точкой на два интервала:  $(-\infty; 1)$   $\mu$   $(1; +\infty)$ . Так как  $f''(0) = 6 \cdot 0 - 6 = -6 < 0$ , то в интервале  $(-\infty; 1)$  график функции выпуклый. В интервале  $(1; +\infty)$  график функции вогнутый, так как  $f''(2) = 6 \cdot 2 - 6 = 6 > 0$ . При переходе через точку  $x = 1$  производная второго порядка меняет знак. Следовательно,  $x = 1$  является абсциссой точки перегиба. Тогда  $y=1^3-3\cdot 1^2 +$  $+2.1+1=1$  есть ордината точки перегиба.

Прямая L называется *асимптотой* графика функции  $y = f(x)$ , если расстояние между точками графика и прямой стремится к нулю при неограниченном удалении точки графика от начала координат. Асимптоты бывают вертикальные, наклонные и горизонтальные.

Прямая  $x = x_0$  называется вертикальной асимптотой графика функции  $y = f(x)$ , если предел функции или хотя бы один из односторонних ее пределов в этой точке равен бесконечности, т. е. если

 $\lim_{x\to x_0} f(x) = \infty$ ,  $\lim_{x\to x_0-0} f(x) = \infty$ ,  $\lim_{x\to x_0+0} f(x) = \infty$ . B from Cityчае точка  $x_0$  является точкой разрыва второго рода данной функции.

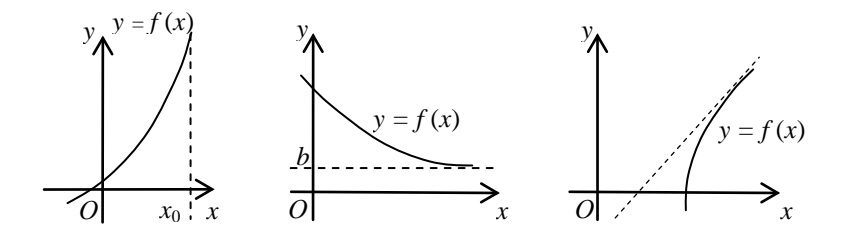

**Наклонная асимптота** графика функции  $y = f(x)$  определяется уравнением  $y = kx + b$ , где  $k = \lim_{x \to \infty} \frac{f(x)}{x}$ ,  $b = \lim_{x \to \infty} (f(x) - kx)$ . Если хотя бы один из этих пределов равен бесконечности или не существует, то график данной функции наклонной асимптоты не имеет. Если же  $k = 0$ , то  $b = \lim f(x)$  и прямая  $y = b$  является горизонтальной асимпто $x \rightarrow \infty$ moŭ.

Так как асимптоты графика функции  $y = f(x)$  при  $x \rightarrow -\infty$  и  $x \rightarrow +\infty$  могут быть разными, то при нахождении k и b иногда следует отлельно рассматривать случаи, когда  $x \rightarrow -\infty$  и  $x \rightarrow +\infty$ .

**Пример 2.** Найти асимптоты графика функции  $y = x + \frac{1}{x}$ .

Решение. Функция определена в области  $D(y)$ :  $(-\infty, 0) \cup (0, +\infty)$ . Точка  $x = 0$  является точкой разрыва функции. Найдем односторонние пределы функции в этой точке:  $\lim_{x\to 0-0} \left(x + \frac{1}{x}\right) = -\infty$ ,  $\lim_{x\to 0+0} \left(x + \frac{1}{x}\right) = +\infty$ . Следовательно, прямая  $x = 0$  является вертикальной асимптотой. Проверим наличие наклонных асимптот, для чего найдем  $k = \lim_{x \to \infty} \frac{x}{x} = 1$ 

 $u$   $b = \lim_{x \to \infty} \left( x + \frac{1}{x} - x \right) = \lim_{x \to \infty} \frac{1}{x} = 0$ . Следовательно,  $y = x$ есть наклонная

асимптота. Таким образом, данная функция имеет две асимптоты: вертикальную  $x = 0$  и наклонную  $y = x$ .

При полном исследовании функции  $y = f(x)$  и построении ее графика целесообразно придерживаться определенной схемы:

1) найти область определения функции:

2) найти точки разрыва функции, если они есть, и интервалы непрерывности:

3) определить вертикальные асимптоты, если они есть;

4) найти наклонные и горизонтальные асимптоты, если они есть;

5) исследовать функцию на четность, нечетность;

6) исследовать функцию на периодичность;

7) исследовать функцию на экстремум;

8) исследовать функцию на перегиб;

9) определить значения функции в дополнительных точках, если это необходимо;

10) построить график функции.

**Пример 3.** Исследовать функцию  $y = \frac{x^2 + x - 5}{x - 2}$  и построить ее

график.

1.  $D(f)$ ;  $x-2 \ne 0$ ,  $x \ne 2$ , T. e.  $x \in (-\infty, 2) \cup (2, +\infty)$ .

2. Функция терпит разрыв при  $x = 2$ .

Найдем односторонние пределы:

$$
\lim_{x \to 2-0} \frac{x^2 + x - 5}{x - 2} = -\infty; \ \lim_{x \to 2+0} \frac{x^2 + x - 5}{x - 2} = +\infty.
$$

Значит, при  $x = 2$  функция терпит разрыв второго рода.

3. Прямая  $x = 2$  является вертикальной асимптотой графика заданной функции.

4. Определим наклонные асимптоты вида  $y = kx + b$  графика функнии.

$$
k = \lim_{x \to \pm \infty} \frac{f(x)}{x} = \lim_{x \to \pm \infty} \frac{x^2 + x - 5}{(x - 2) \cdot x} = \left(\frac{\infty}{\infty}\right) = 1.
$$

$$
b = \lim_{x \to \infty} [f(x) - kx] = \lim_{x \to \infty} \left( \frac{x^2 + x - 5}{x - 2} - x \right) = \lim_{x \to \infty} \frac{3x - 5}{x - 2} = 3.
$$

Следовательно,  $y = x + 3$  есть уравнение наклонной асимптоты. 5. Четность и нечетность функции.

Так как область определения функции  $x \in (-\infty, 2) \cup (2, +\infty)$  не симметрична относительно начала координат, то функция является функцией общего вида.

6. Функция непериодическая.

7. Найдем интервалы монотонности и точки экстремума заданной функции.

Определим критические точки функции:

$$
y' = \frac{x^2 - 4x + 3}{(x - 2)^2} = \frac{(x - 1)(x - 3)}{(x - 2)^2}.
$$

Производная функции равна нулю при  $x = 1$  и  $x = 3$ . Значит, ее критическими точками являются:  $x_1 = 1, x_2 = 3$ .

Результаты исследования знака производной и выводы сведем в таблицу:

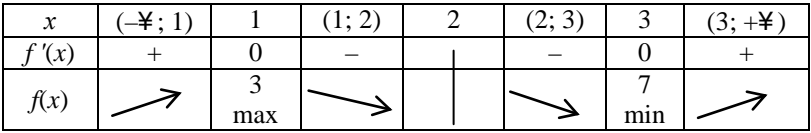

8. Найдем интервалы выпуклости и вогнутости функции и точки перегиба ее графика.

Определим точки, подозрительные на перегиб функции:

$$
y'' = \left(\frac{x^2 - 4x + 3}{(x - 2)^2}\right)' = \frac{2}{(x - 2)^3}
$$

Видно, что вторая производная не обращается в нуль. Исследуем выпуклость и вогнутость заданной функции на интервалах области определения функции:

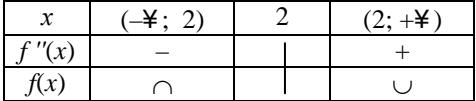

9. В данном случае этот пункт можно пропустить.

10. Построим график функции по результатам исследования.

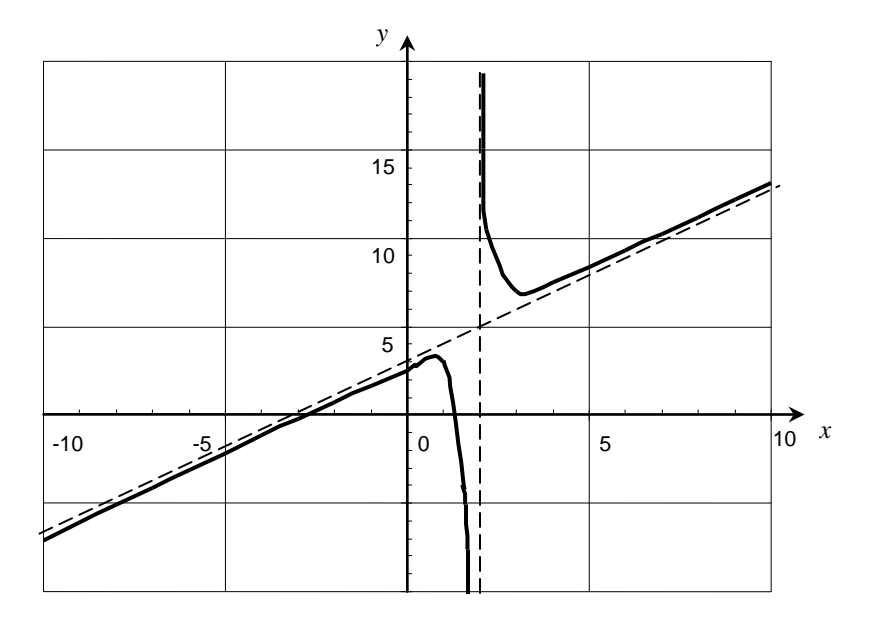

Если функция  $y = f(x)$  непрерывна на отрезке [a; b], то на этом отрезке она достигает своего наименьшего и наибольшего значений. Эти значения функция может принимать либо во внутренних точках отрезка, либо на его концах.

Лля нахождения наименьшего и наибольшего значений функции следует:

1) найти критические точки функции на отрезке [a; b];

2) вычислить значения функции в критических точках и на концах отрезка;

3) среди вычисленных значений функции выбрать наибольшее и наименьшее

Пример 4. Найти наименьшее и наибольшее значения функции  $y = -3x^4 + 8x^3 + 18x^2$  на отрезке [0; 4].

Решение. Найдем производную  $y' = -12x^3 + 24x^2 + 36x$ , приравняем ее к нулю и найдем критические точки:  $-12x^3 + 24x^2 + 36x = 0$ ,  $-12x(x^2-2x-3)=0$ ,  $x=0$ ,  $x=-1$ ,  $x=3$ . Из найденных точек  $x=-1$ не принадлежит отрезку [0; 4].

Вычислим значения функции в точках  $x = 0$ ,  $x = 3$ ,  $x = 4$ ;

$$
y(0) = 0, \quad y(3) = -3 \cdot 3^4 + 8 \cdot 3^3 + 18 \cdot 3^2 = 135,
$$

$$
y(4) = -3 \cdot 4^4 + 8 \cdot 4^3 + 18 \cdot 4^2 = 32.
$$

Следовательно, наименьшее значение функции равно 0, а наиболь- $\mu$  mee  $-135$ .

#### 2. ЗАДАНИЯ, РЕКОМЕНДУЕМЫЕ ДЛЯ АУДИТОРНЫХ И ДОМАШНИХ ЗАНЯТИЙ

#### Практическое занятие 1.

1. Найти производные функций:

a)  $v = 14x - 3x^2 + 2x^4 + 3$ : 6)  $v = 6x + 9x^2 + 3x^3 - 4$ r)  $y = 8x^6 - \frac{1}{5x^5} - 3\sqrt[3]{x^2} + 7$ ; B)  $y=15x^3+\frac{1}{4x^3}-4\sqrt[5]{x^3}-2$ ; e)  $y = \frac{e^x}{2} - 7\cos(x) + 7\arccos(x)$ ;  $\pi$ )  $y = 3\ln(x) - 2tg(x) + 7arctg(x) - 4$ ;  $f(x)$   $y = (2x^4 + \frac{1}{4x^3}) \cdot 2^x$ ; 3)  $v = (7x^3 + 9x - 1) \cdot \log_e(x)$ :  $H)$   $y = ctg(x) \cdot \frac{1}{x^2}$ ;  $f(x)$   $y = \arcsin(x) \cdot \sqrt{x}$ ;  $\pi$ )  $y = \frac{\ln(x)}{x^2 + 3}$ ; M)  $y = \frac{8^x}{\cos(x)}$ .

2. Найти производные сложных функций:

a)  $y = tg\left(\frac{3x-1}{2}\right);$ 6)  $y = \frac{e^{-x^2}}{2}$ ; B)  $y = \arctg(tg^2(x))$ ;  $r)$   $y = ln(ln(x))$ ;  $\pi$ )  $v = 8^{x^3} + \ln(2x)$ ; e)  $y = \sin^2(x^2 - 2x + 3)$ ; (3)  $y = \ln \left( \frac{x^2 + 4x + 3}{x^2 + 6x + 7} \right);$ **(x)**  $y = \arcsin\left(\frac{1-x^2}{1+x^2}\right);$  $y = \arccos \sqrt{1-x^2}$  $x)$   $y = cos^3(x^2)$ :

$$
\text{(a)} \ \ y = \sqrt[3]{\frac{1-6x}{3+5x}} \ ;
$$
\n
$$
\text{(b)} \ \ y = \sqrt[6]{\frac{6x^2-2x+4}{\cos(5x+7)}}
$$

3. Вычислить дифференциал заданных функций:

a) 
$$
s = 7t - 12t^2 + 16t^4 + 8
$$
;  
\nb)  $z = 15p^5 + \frac{1}{4p^4} - 4\sqrt[3]{p^3} - 2$ ;  
\n $\pi$ )  $u = \frac{7^d}{3} - 7\sin(d) + 7\arctg(d)$ ;  
\n $\pi$ )  $l = (2f + \frac{1}{4f^4}) \cdot \ln(f)$ ;  
\n $\pi$ )  $h = \frac{\cot(j)}{j^2 + 3j - 4}$ ;  
\n $\pi$ )  $g = \arctg(v^3 - 4v + 9)$ ;  
\n $\pi$ )  $g = \sin(\cot(g(2 - 15h^2)))$ ;  
\n $\pi$ )  $\pi$  =  $2^{\cos(5y - 9)}$ .

#### Домашнее задание к занятию 1.

1. Найти производные функций:

a) 
$$
y = 15x^3 + \frac{1}{4x^3} - 4\sqrt[5]{x^3} - 2
$$
;   
\n5)  $y = 7e^x - 12ctg(x) + 9\arctg(x)$ ;  
\nb)  $y = (4x^3 - \frac{3}{\sqrt[5]{x}}) \cdot \ln(x)$ ;  
\n7)  $y = \frac{10^x}{\cos(x)}$ ;  
\n8)  $y = 4\sin(3x + 9)$ ;  
\n9)  $y = \ln^3(7x^2 - 8)$ ;  
\n10)  $y = \sqrt[3]{\frac{3x^2 - 3}{1 - 2x}}$ ;  
\n11)  $y = \sqrt[3]{\frac{8 + 3x}{1 - 2x}}^2$ ;  
\n12)  $y = \arctg \sqrt[3]{5 - 4x^7}$ ;  
\n13)  $y = \arctg(\ln(x^4 - 5x + 6))$ .

2. Вычислить дифференциал заданных функций:

a) 
$$
z = 7p^{12} + \frac{1}{6p^6} - 8\sqrt[3]{p^2} - 13
$$
;  
 6)  $u = \frac{2^d}{3} - 4\ln(d) + 12\arctg(d)$ ;

B) 
$$
l = (4f^2 + \frac{1}{8f^7}) \cdot \cos(f)
$$
;  
\n $r$ )  $i = \frac{e^u}{tg(u)}$ ;  
\n $r$ )  $i = \frac{e^u}{tg(u)}$ ;  
\n $r$ )  $i = \frac{e^u}{tg(u)}$ ;  
\n $r$ )  $i = \frac{e^u}{tg(u)}$ ;  
\n $r$ )  $i = \frac{e^u}{tg(u)}$ ;  
\n $r$ )  $i = \frac{e^u}{tg(u)}$ ;  
\n $r$ )  $i = \frac{e^u}{tg(u)}$ ;  
\n $r$ )  $i = \frac{e^u}{tg(u)}$ ;  
\n $r$ )  $i = \frac{e^u}{tg(u)}$ ;  
\n $r$ )  $i = \frac{e^u}{tg(u)}$ ;  
\n $r$ )  $i = \frac{e^u}{tg(u)}$ ;  
\n $r$ )  $i = \frac{e^u}{tg(u)}$ ;  
\n $r$ )  $i = \frac{e^u}{tg(u)}$ ;  
\n $r$ )  $i = \frac{e^u}{tg(u)}$ ;  
\n $r$ )  $i = \frac{e^u}{tg(u)}$ ;  
\n $r$ )  $i = \frac{e^u}{tg(u)}$ ;  
\n $r$ )  $i = \frac{e^u}{tg(u)}$ ;  
\n $r$ )  $i = \frac{e^u}{tg(u)}$ ;  
\n $r$ )  $i = \frac{e^u}{tg(u)}$ ;  
\n $r$ )  $i = \frac{e^u}{tg(u)}$ ;  
\n $r$ )  $i = \frac{e^u}{tg(u)}$ ;  
\n $r$ )  $i = \frac{e^u}{tg(u)}$ ;  
\n $r$ )  $i = \frac{e^u}{tg(u)}$ ;  
\n $r$ )  $i = \frac{e^u}{tg(u)}$ ;  
\n $r$ )  $i = \frac{e^u}{tg(u)}$ ;  
\n $r$ )  $i = \frac{e^u}{tg(u)}$ ;  
\n $r$ )  $i = \frac{e^u}{tg(u)}$ ;  
\n $r$ )  $i = \frac{e^u}{tg(u)}$ ;  
\n

# Практическое занятие 2.

1. Найти производные функций, заданных неявно:

a) 
$$
x^2 + 5xy + y^2 - 7 = 0
$$
;   
\n(b)  $3x^2 + 4xy - 4x - 8y = 0$ ;   
\na)  $x^3 + 3x^2y + 3xy + y^2 - 8 = 0$ ;   
\nb)  $x^2 + 2xy + y^2 + 8x + 8y + 16 = 0$ ;   
\nc)  $e^y - e^{-y} - 2xy = 0$ ;   
\n\n(a)  $e^y - e^{-y} - 2xy = 0$ ;   
\n(b)  $e^y - e^{-y} - 2xy = 0$ ;   
\n\n(b)  $xy + 5 = 0$ ;   
\n\n(c)  $y = 0$ ;   
\n\n(d)  $xy + \ln(y) = 1$ ;   
\n\n(e)  $y = 2^{x+y}$ ;   
\n\n(f)  $xy + \ln(y) = 1$ ;   
\n\n(g)  $xy = 0$ ;   
\n\n(h)  $xy + \ln(y) = 1$ ;   
\n\n(i)  $\sqrt{x^2 + y^2} - 2\arctg\frac{y}{x} = 0$ ;   
\n\n(j)  $\arctg(x + y) = x$ .

#### 2. Найти производные степенно-показательных функций:

a) 
$$
y = x^x
$$
;  
\n $y = x^{\sin(5x-4)}$ ;  
\n $y = x^{\ln(6-4x)}$ ;  
\n $y = x^{\arctg(7x)}$ ;  
\n $y = x^{\arctg(7x)}$ ;  
\n $y = x^{\arctg(7x)}$ ;  
\n $y = x^{\ln(6-4x)}$ ;  
\n $y = 2x + 1)^{x-3}$ ;  
\n $y = \cos(x)^{x^2}$ ;  
\n $y = \ln(x)^{x-2}$ ;  
\n $y = \ln(x)^{x-2}$ ;  
\n $y = 1 - (x - 7)^3$ ;  
\n $y = x^{(x-7)^3}$ ;  
\n $y = 5\sqrt{(16-9x)^{2x}}$ .

3. С помощью предварительного логарифмирования найти производные следующих функций:

a) 
$$
y = \frac{(4x-5)^5 \cdot \sqrt[4]{(x+3)^3}}{\sin^2(5x)}
$$
;  
\nb)  $y = \frac{\sqrt[4]{(3x-1)^5} \cdot (2-3x)^4}{\tan^4(3x)}$ ;  
\nc)  $y = \frac{\sqrt[6]{(4-5x)(6x-5)^3}}{\sin^4(2x)}$ ;  
\n $y = \frac{\sqrt[6]{(4-5x)(6x-5)^3}}{\sin^4(2x)}$ ;  
\n $y = \frac{\sqrt[6]{(4-5x)(6x-5)^3}}{\sin^4(2x)}$ ;  
\n $y = \frac{\sqrt[6]{(4-5x)(6x-5)^3}}{\sin^4(2x)}$ 

$$
y = \frac{\sqrt[3]{(2x-1)} \cdot \sin^4(3x)}{(4-3x)^5};
$$
  
\n
$$
x = \sqrt[3]{\frac{(3-4x)^5}{\ln^3(x)}};
$$
  
\n
$$
y = \frac{(\sqrt[3]{(3-4x)^5} \cdot (5x+6)^3)}{\ln^3(x)};
$$
  
\n
$$
y = \frac{(3-5x)^6 \cdot \sqrt[4]{(5x-7)^3}}{\ln^5(x) \cdot e^{-\frac{\log(4x)}{3}}};
$$
  
\n
$$
y = \frac{(3-5x)^5 \cdot \sqrt[7]{(6x-1)^4}}{\log^5(3x) \cdot 2^{-\sin^2(x)}};
$$
  
\n
$$
y = \frac{(\sqrt[3]{(3x-1)^4})}{\log^5(3x) \cdot 2^{-\sin^2(x)}};
$$

e) 
$$
y = \frac{\sqrt[5]{(2-3x)^4} \cdot (4x-5)^6}{\arcsin^2(2x)}
$$
;  
\n3)  $y = \frac{\sqrt[5]{(4x-3)^4} \cdot (1-2x)^6}{\arctg^2(3x)}$ ;  
\nK)  $y = \frac{(7-4x)^6 \cdot \sqrt[5]{(3x-2)^3}}{\cos^6(4x) \cdot e^{-\frac{16}{3}(3x)}}$ ;  
\nM)  $y = \frac{\sqrt[6]{(5-4x)^5} \cdot (2+3x)^4}{\arctg^3(x) \cdot 3^{-\cos(4x)}}$ .

# 4. Найти производные параметрических функций:

a) 
$$
\begin{cases} x = -2 + 3t - t^3, \\ y = t + 2t^2 + t^3. \end{cases}
$$
  
\nb) 
$$
\begin{cases} x = 2t - t^2, \\ y = 3t - t^3. \end{cases}
$$
  
\nc) 
$$
\begin{cases} x = 2t - t^2, \\ y = 3t - t^3. \end{cases}
$$
  
\nd) 
$$
\begin{cases} x = \frac{1-t}{1+t}, \\ y = -\frac{2t}{1+t}. \end{cases}
$$
  
\ne) 
$$
\begin{cases} x = \frac{(t+1)^2}{4}, \\ y = \frac{(t-1)^2}{4}. \end{cases}
$$
  
\nf) 
$$
\begin{cases} x = t - e^{-t}, \\ y = 2t + e^{-2t}. \end{cases}
$$
  
\n**EXECUTE:** (a) 
$$
\begin{cases} x = t - e^{-t}, \\ y = 2t + e^{-2t}. \end{cases}
$$
  
\n(b) 
$$
\begin{cases} x = t - e^{-t}, \\ y = 2t + e^{-2t}. \end{cases}
$$
  
\n(c) 
$$
\begin{cases} x = 2 \cos(t) - \cos(2t), \\ y = 2 \sin(t) - \sin(2t). \end{cases}
$$
  
\n(d) 
$$
\begin{cases} x = 1 + \cos^2(t), \\ y = \sin^2(t) \cdot \cos(t). \end{cases}
$$
  
\n(e) 
$$
\begin{cases} x = t - e^{-t}, \\ y = 2 \sin^2(t) \cdot \cos(t). \end{cases}
$$
  
\n(f) 
$$
\begin{cases} x = \cos^3(t), \\ y = a \sin^3(t). \end{cases}
$$
  
\n(g) 
$$
\begin{cases} x = \frac{e^t + e^{-t}}{2}, \\ y = \frac{e^t - e^{-t}}{2}. \end{cases}
$$

#### Домашнее задание к занятию 2.

Найти производные функций:

a) 
$$
yx - ctg(y) = 4
$$
;  
\n $y = x^{ctg(x^2-4x)}$ ;  
\n $y = \frac{(2-3x)^6 \cdot \sqrt[3]{(7x+8)^2}}{ctg^2(7x) \cdot 5^{-\sin(3x)}}$ ;  
\n $y = \frac{\sqrt[4]{(9-3x)^5} \cdot (1+5x)^2}{\arctg^2(x) \cdot 6^{\cos(5x)}}$ ;  
\n $y = 2\sin(3t+1)$ ,  
\n $y = 2\sin(3t+1)$ .  
\n $y = 2\sin^2(2t) \cdot t$ .

#### Практическое занятие 3.

1. Вычислить приближенно заданные величины, используя дифференциал функций:

a)  $3.01^3 + 3.01^2$ : 6)  $\sqrt[3]{26,23}$ ; r) arctg $\sqrt{3,1}$ ;  $(B)$   $(4,01)^{1,5}$ ;  $\mu$ )  $\ln(e+0,3)$ ; e)  $lg 1, 6$ ;  $x \in \sin 31^\circ$ ;  $\sigma$ ) arcsin(0,54);  $\kappa$ )  $\sqrt[4]{15,8}$ ;  $\mu$ )  $\sqrt{8.9}$ ;  $\pi$ ) 2,99<sup>3</sup> +1;  $M)$   $log_3 2, 8$ .

2. Составить уравнения касательной и нормали в точке  $x_0$  к заданной кривой. Выполнить построение.

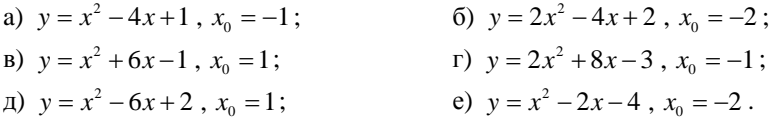

3. Задан закон S(t) перемещения материальной точки. Требуется найти значения скорости и ускорения этой точки в момент времени to.

a)  $S(t) = 3t^4 + 2t^2 - t + 1$ ,  $t_0 = 1$ ;<br>
B)  $S(t) = 4t^4 - 2t^3 + t^2 - 3$ ,  $t_0 = 1$ ;<br>
c)  $S(t) = t^4 + t^2 - 5t + 1$ ,  $t_0 = 2$ ;<br>
c)  $S(t) = 2t^4 - 5t^3 + 11t^2 + 22t - 1$ ,  $t_0 = 2$ ;<br>
c)  $S(t) = 4t^4 - 8t^3 + 5t^2 + 2t + 3$ ,  $t_0 = 2$ .

# Домашнее задание к занятию 3.

1. Вычислить приближенно заданные величины, используя дифференциал функций:

2. Составить уравнения касательной и нормали в точке  $x_0$  к заданной кривой. Выполнить построение.

a) 
$$
y = x^2 - 12x + 20
$$
,  $x_0 = 3$ ;   
5)  $y = -2x^2 - 8x - 6$ ,  $x_0 = -2$ .

3. Задан закон S(t) перемещения материальной точки. Требуется найти значения скорости и ускорения этой точки в момент времени to.

a) 
$$
S(t) = 5t^4 + t^2 - t + 1
$$
,  $t_0 = 1$ ;   
 6)  $S(t) = t^3 + 3t^2 - 5t - 1$ ,  $t_0 = 2$ 

#### Практическое занятие 4.

1. Вычислить пределы, используя правило Лопиталя.

1.1. a) 
$$
\lim_{x \to 0} \frac{\ln(1-3x)}{\sin 6x}
$$
;   
\n1.2. a)  $\lim_{x \to 0} \frac{e^{2x} - 1}{\ln(1 + 2x)}$ ;   
\n1.3. a)  $\lim_{x \to 1} \frac{\frac{t g \pi x}{2}}{\ln(1 - x)}$ ;   
\n1.4. a)  $\lim_{x \to \infty} \frac{\ln(1 + x^2)}{e^x}$ ;   
\n1.5. a)  $\lim_{x \to \infty} \frac{x + 2 \ln x}{x}$ ;   
\n1.6. a)  $\lim_{x \to 0} \frac{e^{2x} - 1}{e^x}$ ;   
\n1.7. b)  $\lim_{x \to 0} \arcsin x \cdot \csc x$ ;   
\n1.8. c)  $\lim_{x \to \infty} \frac{x + 2 \ln x}{x}$ ;   
\n1.9. a)  $\lim_{x \to \infty} \frac{h(1 + x^2)}{e^x}$ ;   
\n1.10. b)  $\lim_{x \to 0} \ln x \cdot \ln(x - 1)$ ;   
\n1.11. c)  $\lim_{x \to \infty} \frac{h(1 + x^2)}{h(1 - 4x)}$ ;   
\n1.12. a)  $\lim_{x \to 0} \frac{e^{2x} - 1}{\ln(1 - 4x)}$ ;   
\n2. b)  $\lim_{x \to 0} \arcsin x \cdot \csc x$ ;   
\n3. c)  $\lim_{x \to 0} \frac{x + 2 \ln x}{x} = 0$ ;   
\n4. d)  $\lim_{x \to 0} \frac{1}{\ln(1 - 4x)}$ ;   
\n5)  $\lim_{x \to 1} \left( \frac{x}{x - 1} - \frac{1}{\ln x} \right)$ ;

1.7. a) 
$$
\lim_{x \to 0} \frac{1 - \cos x}{x - \sin x}
$$
;   
\n1.8. a)  $\lim_{x \to 0} \frac{\operatorname{tg} x - x}{x - \sin x}$ ;   
\n1.9. a)  $\lim_{x \to 0} \frac{\ln(\sin x)}{\ln(1 - \cos x)}$ ;   
\n1.10. a)  $\lim_{x \to 0} \frac{x - \cos x - \sin x}{x^3}$ ;   
\n2.11.10. b)  $\lim_{x \to 0} \frac{x - \cos x - \sin x}{x^3}$ ;   
\n3.12.11.11.22.141\n5.13.15.25\n6.16.27.37\n7.17.48.38\n8.18.19.40\n9.10.10.10.21\n1.11.21.33\n1.11.34.44\n2.1.45.45\n3.11.47.47\n4.1.49.49\n5.11.40.40\n6.11.41.41\n7.1.42.42\n8.1.43.43\n9.1.44.44\n1.1.45.45\n1.1.41.47.41\n1.1.41.43\n1.1.42.44\n2.1.43.45\n3.1.44.45\n4.1.45.47\n5.1.47.47\n6.1.47.48\n7.1.48.49\n8.1.41.41\n9.1.43.42\n10.1.41.43\n11.43.44\n2.1.45.45\n2.1.41.45\n3.1.42.45\n4.1.43.47\n5.1.43.48\n6.1.41.43\n8.1.43.49\n9.1.41.41.42\n1.1.43.43\n1.1.45.44\n2.1.45.45\n3.1.47.47\n4.1.47.48\n5.1.41.43.49\n6.1.41.41.41\n7.1.43.44\n8.1.41.45\n9.1.43.45\n1.1.45.47.42\n1.1.47.43\n1.1.49.45\n1.1.40.47.47\n1.1.

2. Найти интервалы монотонности функций:

a) 
$$
f(x) = 3x^2 - 10x + 8
$$
; 6)  $f(x) = x^3 - 3x = 1$ ;   
b)  $f(x) = 2x^2 - \ln x$ .

3. Исследовать функции на экстремум:

a) 
$$
y = \frac{1}{2}x^3 + 3x^2 - 7
$$
; 6)  $y = -\frac{1}{2}x^3 + 6x - 1$ ; b)  $y = \frac{3x^2 - 6x}{x - 1}$ .

4. Найти интервалы выпуклости и вогнутости и точки перегиба графика функций:

a)  $y = -\frac{1}{6}x^3 + \frac{9}{2}x + 2$ ; <br> 6)  $y = \frac{1}{4}x^3 - \frac{3}{2}x^2 + 2$ ; B)  $y = x^6 - 6x^5 + 7.5x^4 + 3$ .

5. Найти наименьшее и наибольшее значения функций на заданных отрезках:

a) 
$$
y = x^3 - 3x^2 + 3
$$
, [1; 3];   
\n5)  $y = 2x^3 - 15x^2 + 24x + 5$ , [0; 3];   
\n  
\n**a**)  $y = \frac{2x - 3}{x^2 + 4}$ , [-2; 2].

#### Домашнее задание к занятию 4.

1. Вычислить пределы, используя правило Лопиталя.

a) 
$$
\lim_{x \to 0} \frac{\frac{\pi}{x}}{\text{ctg}(\frac{\pi}{2}x)}
$$
;   
5)  $\lim_{x \to 0} \left(\frac{1}{\sin x} - \frac{1}{x}\right)$ .

2. Исследовать функции на экстремум и выпуклость:

a) 
$$
y = 5x^4 - 10x^2 + 8;
$$
  
5)  $y = \frac{x^2}{x^2 - 4}.$ 

3. Найти наименьшее и наибольшее значения функции  $y = 2x^2$  –  $-\sqrt{x} + 1$  на заданном отрезке [0; 1].

#### Практическое занятие 5.

Провести полное исследование функций и построить их графики:

6)  $y = \frac{3x^2 + 2x + 8}{x + 4}$ ; a)  $y = x^3 - 6x^2 + 9x - 4$ ; r)  $y = \frac{x^2 - 3x - 6}{x + 2};$ B)  $y = 4x^2 - x^4 - 3$ ;  $f(x)$   $y = \frac{x^3}{2} - 2x^2 + 3x + 1$ ; e)  $y = \frac{4x - x^2 - 4}{x}$ ; (3)  $y = \frac{2x^2 + 3x + 13}{x - 1}$ .  $x(x)$   $y = x^3 - 9x^2 + 15x + 3$ ;

#### Домашнее задание к занятию 5.

Провести полное исследование функций и построить их графики:

a) 
$$
y = x^4 - 2x^2 + 2
$$
;   
5)  $y = \frac{8x - x^2 - 16}{x - 1}$ .

#### 3. ВАРИАНТЫ ИНДИВИДУАЛЬНЫХ ЗАДАНИЙ ДЛЯ САМОСТОЯТЕЛЬНОЙ РАБОТЫ СТУДЕНТОВ

Провести полное исследование функций и построить их графики.

1. a) 
$$
y = -x^4 + 2x^3 - x^2 - 2
$$
;  
\n2. a)  $y = x^4 - 2x^2 + 3$ ;  
\n3. a)  $y = \frac{x^4}{2} - 2x^3 + \frac{1}{2}$ ;  
\n4. a)  $y = x^4 - 4x + 5$ ;  
\n5. a)  $y = \frac{x^4}{12} - \frac{3}{2}x^2 + 3$ ;  
\n6. a)  $y = x^4 - 8x^3 - 7$ ;  
\n7. a)  $y = \frac{x^4}{4} - 2x^3 + 5$ ;  
\n8. a)  $y = -x^4 + 8x^2 - 7$ ;  
\n9. a)  $y = \frac{x^4}{4} - \frac{9}{2}x^2 + 4$ ;  
\n10. a)  $y = \frac{1}{4}x^4 - 2x^3 + \frac{5}{2}x^2 + 1$ ;  
\n11. a)  $y = x^4 - 8x^3 + 10x^2 - 10$ ;  
\n12. a)  $y = x^4 - \frac{8}{3}x^3 - 6x^2 + 12$ ;  
\n13. a)  $y = \frac{x^4}{12} - \frac{x^3}{3} - 3x^2 + 9$ ;  
\n14. a)  $y = \frac{x^4}{4} - \frac{2}{3}x^3 + \frac{1}{2}x^2 - 3$ ;  
\n15. a)  $y = \frac{x^4}{6} - 2x^3 + \frac{8}{3}x^2 - 7$ ;  
\n17. a)  $y = \frac{x^4}{12} - x^3 + \frac{10}{3}x^2 - 7$ ;

6) 
$$
y = \frac{3x-2x^2}{x-2}
$$
;  
\n6)  $y = \frac{3x^2 + 4x + 16}{x+4}$ ;  
\n6)  $y = \frac{4x^2 + 3x + 15}{x+5}$ ;  
\n6)  $y = \frac{2x^2 + 4x + 2}{x+3}$ ;  
\n6)  $y = \frac{3x-2x^2 + 3}{x+1}$ ;  
\n6)  $y = \frac{3x^2 + 4x + 9}{x+3}$ ;  
\n6)  $y = \frac{4x^2 + 5x - 5}{x+3}$ ;  
\n6)  $y = \frac{x^2 + x + 2}{x+6}$ ;  
\n6)  $y = \frac{2x^2 + x + 6}{x+5}$ ;  
\n6)  $y = \frac{2x^2 + x - 7}{x+3}$ ;  
\n6)  $y = \frac{3x^2 + 2x - 2}{x-1}$ ;  
\n6)  $y = \frac{3x^2 + 2x - 2}{x-1}$ ;  
\n6)  $y = \frac{x-2x^2 - 5}{x+1}$ ;  
\n6)  $y = \frac{3x^2 + x - 17}{x+4}$ ;  
\n6)  $y = \frac{-x^2 - 3x + 1}{x+2}$ ;  
\n6)  $y = \frac{-x^2 - 3x + 1}{x+2}$ ;  
\n6)  $y = \frac{5x^2 + x - 22}{x+3}$ ;  
\n7)  $y = \frac{5x^2 + x - 22}{x+3}$ ;  
\n8)  $y = \frac{5x^2 + x - 22}{x+3}$ 

 $\vdots$ 

18. a) 
$$
y = x^4 - 8x^2 + 2
$$
;  
\n19. a)  $y = \frac{x^4}{12} - \frac{2}{3}x^3 + \frac{4}{3}x^2 - 4$ ;  
\n20. a)  $y = \frac{x^4}{12} - x^3 + 3x^2 - 9$ ;  
\n21. a)  $y = x^4 - 4x^3 - 8x^2 - 12$ ;  
\n22. a)  $y = x^4 - 12x^3 + 36x^2 - 25$ ;  
\n33. a)  $y = x^4 - 8x^3 + 16x^2 - 1$ ;  
\n34. a)  $y = \frac{x^4}{12} - x^3 + 4$ ;  
\n35. a)  $y = x^4 - 8x^2 + 2$ ;  
\n36. a)  $y = \frac{x^2 + 2x + 2}{x + 1}$ ;  
\n37. a)  $y = \frac{x^4}{12} - x^3 + 4$ ;  
\n38. a)  $y = \frac{x^4}{12} - x^3 + 4$ ;  
\n39. a)  $y = \frac{x^4}{12} - x^3 + 4$ ;  
\n30. a)  $y = \frac{-x^2 + 8x}{x + 1}$ ;  
\n31. a)  $y = \frac{x^4}{12} - x^3 + 4$ ;  
\n32. b)  $y = \frac{x^4 - 8x^2 + 2}{x - 1}$ ;  
\n33. a)  $y = \frac{x^4}{12} - x^3 + 4$ ;  
\n34. a)  $y = \frac{x^4}{12} - x^3 + 4$ ;  
\n35. a)  $y = x^4 - 8x^2 + 2$ ;  
\n36. b)  $y = \frac{2x^2 + 3x + 13}{x - 1}$ ;  
\n37. a)  $y = \frac{x^4}{12} - x^3 + 4$ ;  
\n38. a)  $y = \frac{x^4}{12} - x^3 + 4$ ;  
\n39. a)  $y = \frac{x^4 - 8x^3 + 16x^2 - 1}{x + 1}$ ;  
\n30. b)  $y = \frac{-x^2 + 8x}{x$ 

# 4. ТЕСТОВЫЕ ЗАДАНИЯ

Задание 1. Найти производные заданных функций:

**1.1.** 
$$
y = 3x^4 - \frac{2}{x} + 6\sqrt{x^3}
$$
;  
\n**1.2.**  $y = 2 \cdot 6^x - 4\cos x + \frac{1}{2}\arctg x - 2$ ;  
\n1.  $7x^3 - 2\ln x + 3\sqrt{x}$ ;  
\n1.  $12^x - 4\sin x - \frac{1}{2}\arcsin x - 2$ ;  
\n2.  $12x^3 + \frac{2}{x^2} + 9\sqrt{x}$ ;  
\n2.  $8^x + 4\cos x + \frac{1}{1+x^2}$ ;  
\n3.  $12x^3 - \frac{2}{x^2} + \frac{9}{2\sqrt{x}}$ ;  
\n3.  $2 \cdot 6^x \ln 6 + 4\sin x + \frac{1}{2} \cdot \frac{1}{1+x^2}$ ;  
\n4.  $-x^4 + \frac{2}{x^2} + 18\sqrt{x^3}$ ;  
\n4.  $2 \cdot 6^x \ln 6 - 4\cos x - \cos x$ ;  
\n**1.3.**  $y = \frac{3}{4}x^8 + \frac{3}{4x^4} - 2\sqrt[6]{x^5}$ ;  
\n**1.4.**  $y = 3 \cdot e^x - 2\cot x - \frac{1}{5}\operatorname{arccot} x + 4$ ;  
\n1.  $\frac{11}{4}x^8 + \frac{7}{4}x^3 - \frac{10}{3}x^6$ ;  
\n1.  $3 \cdot e^x + \frac{2}{\sin^2 x} + \frac{1}{5} \frac{1}{1+x^2}$ ;  
\n1.  $3 \cdot e^x + \frac{2}{\sin^2 x} + \frac{1}{5} \frac{1}{1+x^2}$ ;

2. 
$$
6x^6 - 3x^{-4} + \frac{5}{3}x^{-\frac{1}{6}}
$$
;  
\n3.  $\frac{5}{4}x^7 + \frac{3}{4}x^4 + \frac{5}{3}x^{-\frac{5}{6}}$ ;  
\n4.  $6x^7 - 3x^{-5} - \frac{5}{3}x^{-\frac{1}{6}}$ ;  
\n1.5.  $y = \frac{1}{3}x^6 + \frac{2}{3x^9} - 7\sqrt[3]{x^2}$ ;  
\n1.  $2x^5 - \frac{7}{3}x^9 + \frac{10}{3}x^{\frac{4}{3}}$ ;  
\n2.  $\frac{1}{9}x^6 + 6x^{-10} - \frac{9}{3}x^{\frac{2}{3}}$ ;  
\n3.  $2x^5 - 6x^{-10} - \frac{14}{3}x^{-\frac{1}{3}}$ ;  
\n4.  $\frac{7}{3}x^6 - \frac{11}{3}x^9 + \frac{9}{3}x^{-\frac{1}{2}}$ ;  
\n1.7.  $y = 4x^3 - \frac{3}{x^2} + 5\sqrt{x^5}$ ;  
\n1.  $12x^2 + \frac{6}{x^3} + \frac{25}{2}\sqrt{x^3}$ ;  
\n2.  $7x^2 - \frac{6}{x^3} - \frac{25}{2}\sqrt[3]{x^2}$ ;  
\n3.  $12x^3 + \frac{5}{x^2} + 10\sqrt{x^5}$ ;  
\n4.  $7x^3 - \frac{1}{x^2} - \sqrt{x^5}$ ;  
\n1.9.  $y = 2x - \frac{1}{5x^3} + 2\sqrt[3]{x^5}$ ;  
\n1.  $2 + \frac{3}{5x^4} + \frac{10}{3}\sqrt[3]{x^2}$ ;  
\n1.  $2 + \frac{3}{5x^4} + \frac{10}{3}\sqrt[3]{x^2}$ ;  
\n1.  $2 + \frac{3}{5x^4} + \frac{10}{3}\sqrt[3]{x^2}$ 

2. 
$$
3 \cdot e^x - 2 \text{tg } x + \frac{1}{5} \arcsin x
$$
;  
\n3.  $3 \cdot e^x \ln 3 + \frac{2}{\sin^2 x} - \frac{5}{1 + x^2}$ ;  
\n4.  $3 \cdot e^x \ln 3 - \frac{2}{\cos^2 x} - \frac{1}{5} \arccos x$ ;  
\n1.6.  $y = 5 \cdot 5^x - 3 \ln x + \frac{1}{4} \text{tg } x + 1$ ;  
\n1.  $25^x - \frac{3}{x} + \frac{1}{4 \sin^2 x}$ ;  
\n2.  $5 \cdot 5^x \cdot \ln 5 - \frac{3}{x} + \frac{1}{4 \cos^2 x}$ ;  
\n3.  $10^x \ln 5 + \frac{3}{x} - \frac{1}{4 \sin^2 x}$ ;  
\n4.  $5 \cdot 5^x \ln 5 + \frac{3}{x} + \frac{1}{4 \cos^2 x}$ ;  
\n1.8.  $y = 6 \cdot 2^x + 4 \sin x + \frac{1}{2} \arcsin x - 5$   
\n1.  $8^x + 4 \cos x - \frac{1}{2} \arccos x$ ;  
\n2.  $12^x - 4 \cos x + \frac{1}{2} \text{tg } x$ ;  
\n3.  $6 \cdot 2^x \ln 2 - 4 \sin x$ ;  
\n4.  $6 \cdot 2^x \ln 2 + 4 \cos x + \frac{1}{2 \sqrt{1 - x^2}}$ ;  
\n1.10.  $y = 7 \cdot 5^x - 2 \ln x + \frac{3}{4} \cos x - 10$ ;  
\n1.  $35^x + \frac{2}{x} + \frac{3}{4} \text{tg } x$ ;  
\n2.  $\frac{3}{x} \ln \frac{2}{x} + \frac{3}{4} \text{tg } x$ ;  
\n3.  $\frac{3}{x} \ln \frac{2}{x} + \frac{3}{4} \text{tg } x$ ;  
\n4.  $\frac{3}{x} \ln \frac{2}{x} + \frac{3}{4} \text{tg } x$ 

 $\vdots$ 

38

2. 
$$
2x^2 - \frac{3x^4}{5} + \frac{6}{5}\sqrt[3]{x^5}
$$
;  
\n3.  $2 - \frac{3}{5x^4} - \frac{7}{3}\sqrt[3]{x^2}$ ;  
\n4.  $2x^2 + \frac{3}{5x^4} - \frac{10}{3}\sqrt[3]{x^2}$ ;  
\n1.11.  $y = 3x^2 + \frac{2}{3x^2} - 3\sqrt{x^3}$ ;  
\n1.  $6x^2 + \frac{4}{3x^4} - 6\sqrt{x^3}$ ;  
\n2.  $9x^3 - \frac{7x^4}{3} + \frac{9}{2}\sqrt{x^3}$ ;  
\n3.  $x + \frac{1}{3x^3} - 9\sqrt{x}$ ;  
\n4.  $6x - \frac{4}{3x^3} - \frac{9}{2}\sqrt{x}$ ;  
\n1.13.  $y = 5x^6 - \frac{3}{x^4} + 7\sqrt[3]{x}$ ;  
\n1.  $11x^7 - \frac{12}{x^5} + 21x^{\frac{1}{3}}$ ;  
\n2.  $30x^5 + \frac{12}{x^5} + \frac{7}{3\sqrt[3]{x^2}}$ ;  
\n3.  $-x^5 + \frac{12}{x^5} - \frac{8}{3}x^{\frac{1}{3}}$ ;  
\n4.  $30x^5 - \frac{12}{x^5} - 21x^{-\frac{2}{3}}$ ;  
\n4.  $30x^5 - \frac{12}{x^5} - 21x^{-\frac{2}{3}}$ ;  
\n1.15.  $y = 2x^4 + \frac{4}{3x^5} - 4\sqrt[5]{x^2}$ ;  
\n1.  $6x^3 + 3x^4 - \frac{9}{2}x^{-\frac{3}{5}}$ ;  
\n1.  $6x^3 + 3x^4 - \frac{9}{2}x^{-\frac{3}{5}}$ 

2. 
$$
7 \cdot 5^{x} \ln 5 - \frac{2}{x} - \frac{3}{4} \sin x
$$
;  
\n3.  $12^{x} + \frac{2}{x} + \frac{3}{4} \sin x$ ;  
\n4.  $7 \cdot 5^{x} \ln 5 - \frac{2}{x} + \frac{3}{4} \cos x$ ;  
\n1.12.  $y = 6e^{x} + \frac{1}{4} \sin x + 2 \arcsin x + 12$ ;  
\n1.  $6e^{x} \ln 6 - \frac{1}{4} \cos x + 2 \arccos x$ ;  
\n2.  $6e^{x} - \frac{1}{4} \cos x - 2 \arccos x$ ;  
\n3.  $6e^{x} + \frac{1}{4} \cos x + \frac{2}{\sqrt{1 - x^{2}}}$ ;  
\n4.  $6e^{x} + \frac{1}{4} \cos x - \frac{2}{\sqrt{1 - x^{2}}}$ ;  
\n1.14.  $y = 5 \cdot 7^{x} - 4 \log_2 x - \frac{5}{3} \log x + 4$ ;  
\n1.  $12^{x} \ln 7 - \frac{4}{x} + \frac{5}{3} \log x$ ;  
\n2.  $35^{x} \ln 7 + \frac{4}{x} - \frac{5}{3 \sin^{2} x}$ ;  
\n3.  $5 \cdot 7^{x} \ln 7 - \frac{4}{\ln x} - \frac{5}{3 \cos^{2} x}$ ;  
\n4.  $5 \cdot 7^{x} \ln 7 - \frac{4}{x \ln 2} - \frac{5}{3 \cos^{2} x}$ ;  
\n1.16.  $y = 3 \cdot e^{x} + 3 \ln x - \frac{1}{4} \arccos x - 4$ ;  
\n1.  $3e^{x} + \frac{3}{x} + \frac{1}{4\sqrt{1 - x^{2}}}$ ;  
\n1.  $3e^{x} + \frac{3}{x} + \frac{1}{4\sqrt{1 - x^{2}}}$ ;  
\n1.  $3e^{x} + \frac{3}{x} + \frac{1}{4\sqrt{1 - x^{2}}}$ ;

2. 
$$
8x^4 - \frac{20x^5}{3} + \frac{8}{5}x^{-\frac{3}{5}}
$$
;  
\n3.  $8x^3 - \frac{20}{3x^6} - \frac{8}{5}x^{-\frac{3}{5}}$ ;  
\n4.  $6x^3 + \frac{10}{3x^6} + \frac{9}{2}x^{\frac{3}{5}}$ ;  
\n1.17.  $y = 2x^5 + \frac{3}{4x^2} + \sqrt[5]{x^3}$ ;  
\n1.  $10x^6 - \frac{3}{8x^3} + \frac{5}{3}x^{\frac{5}{3}}$ ;  
\n2.  $10x^4 - \frac{3}{2}x^{-3} + \frac{3}{5}x^{-\frac{2}{5}}$ ;  
\n3.  $-3x^4 + \frac{4}{6}x^3 - \frac{3}{5}x^{\frac{8}{3}}$ ;  
\n4.  $\frac{2}{5}x^3 + \frac{3}{2}x - \frac{3}{5}x^{-\frac{2}{5}}$ ;  
\n1.19.  $y = \frac{1}{2}x^2 - \frac{5}{x^5} + 3\sqrt[4]{x^3}$ ;  
\n1.  $x + 25x^{-6} + \frac{9}{4}x^{-4}$ ;  
\n2.  $\frac{1}{4}x - \frac{25}{x^4} - 4x^{\frac{7}{4}}$ ;  
\n3.  $\frac{3}{2}x^3 - 25x^{-5} + \frac{3}{4}x^{\frac{1}{4}}$ ;  
\n4.  $-2x + 25x^4 - \frac{9}{4}x^{-\frac{1}{4}}$ ;  
\n4.  $-2x + 25x^4 - \frac{9}{4}x^{-\frac{1}{4}}$ ;  
\n1.21.  $y = \frac{1}{4}x^3 + \frac{4}{x^5} - \sqrt[4]{x}$ ;  
\n1.221.  $y = \frac{1}{4}x^3 + \frac{4}{x^5} - \sqrt[4]{x}$ ;

2. 
$$
3e^x \ln 3 - \frac{3}{x} + \frac{1}{4} \arcsin x
$$
;  
\n3.  $3e^x + \frac{x}{\ln 3} - \frac{1}{4\sqrt{1 - x^2}}$ ;  
\n4.  $3e^x \ln 3 + \frac{3}{x} + \frac{1}{4} \arctg x$ ;  
\n1.18.  $y = 3 \cdot 2^x + 3tg x - \frac{2}{7} \arcsin x + 5$ ;  
\n1.  $6 \cdot 2^{x-1} + 3ctg x - \frac{2}{7} \sin x$ ;  
\n2.  $3 \cdot 2^x \ln 3 + \frac{3}{\sin^2 x} + \frac{2}{7} \arccos x$ ;  
\n3.  $6^x + \frac{3}{1 + x^2} - \frac{2}{7} \sqrt{1 - x^2}$ ;  
\n4.  $3 \cdot 2^x \ln 2 + \frac{3}{\cos^2 x} - \frac{2}{7\sqrt{1 - x^2}}$ ;  
\n1.20.  $y = 4 \cdot 3^x + 4 \log_3 x - \frac{1}{3} \arctg x + 7$ ;  
\n1.  $12 \cdot 3^{x-1} + \frac{4}{x} - \frac{1}{3} (1 + x^2)$ ;  
\n2.  $4 \cdot 3^x \ln 3 + \frac{4}{x \ln 3} + \frac{1}{3} \cdot \frac{1}{1 + x^2}$ ;  
\n3.  $12^x - 4x \ln 3 - \frac{1}{4x} + 3tg x + 7$ ;  
\n1.22.  $y = 11 \cdot 5^x - 3\cos x + \frac{3}{2} \arctg x - 4$ ;

1. 
$$
-\frac{3}{4}x^2 + \frac{20}{x^6} + \frac{1}{4}x^{\frac{3}{4}}
$$
;  
\n2.  $-\frac{1}{12}x^4 - \frac{4}{5}x^5 - 4\sqrt[3]{x}$ ;  
\n3.  $\frac{3}{4}x^2 - \frac{20}{x^6} - \frac{1}{4}x^{-\frac{3}{4}}$ ;  
\n4.  $\frac{3}{4}x^3 + \frac{20}{x^5} + \frac{1}{4}x^{\frac{5}{4}}$ ;  
\n1.23.  $y = 3x^3 - \frac{5}{x^6} + \frac{1}{3}\sqrt[5]{x^2}$ ;  
\n1.  $6x^2 - \frac{30}{x^5} + \frac{5}{6}x^3$ ;  
\n2.  $9x^4 + \frac{5}{6x^6} - \frac{2}{15}x^{\frac{5}{2}}$ ;  
\n3.  $x^2 + \frac{5}{6x^5} + \frac{5}{6}x^{\frac{2}{5}}$ ;  
\n4.  $9x^2 + \frac{30}{x^7} + \frac{2}{15}x^{-\frac{3}{5}}$ ;  
\n1.25.  $y = 5x^{10} - \frac{3}{x} + \frac{3}{2}\sqrt[3]{x^2}$ ;  
\n1.  $55x^{11} - \frac{3}{x^2} + \frac{9}{2}\sqrt{x^2}$ ;  
\n2.  $5x^9 - \frac{6}{x} + x^{\frac{1}{3}}$ ;  
\n3.  $50x^9 + \frac{3}{x^2} + x^{-\frac{1}{3}}$ ;  
\n4.  $50x^{11} - \frac{3}{x^2} - x^{-\frac{1}{3}}$ ;  
\n4.  $50x^{11} - \frac{3}{x^2} - x^{-\frac{1}{3}}$ 

1. 
$$
11 \cdot 5^{x} \ln 5 + 3 \sin x + \frac{3}{2} \cdot \frac{1}{1 + x^{2}}
$$
;  
\n2.  $11 \cdot 5^{x} - 3 \sin x - \frac{3}{2} \cdot \frac{1}{1 + x^{2}}$ ;  
\n3.  $\frac{11 \cdot 5^{x}}{\ln 5} + 3 \sin x + \frac{3}{2} \cdot \frac{1}{1 + x^{2}}$ ;  
\n4.  $11 \cdot 5^{x} \ln 5 + 3 \sin x - \frac{4}{1 + x^{2}}$ ;  
\n1.24.  $y = 2 \cdot 6^{x} + 8 \sin x - \frac{2}{3} \arccos x + 5$ ;  
\n1.  $\frac{2}{6^{x} \ln 6} + 8 \cos x + \frac{2}{3 \sqrt{1 - x^{2}}}$ ;  
\n2.  $2 \cdot 6^{x} \ln 6 + 8 \cos x + \frac{2}{3 \sqrt{1 - x^{2}}}$ ;  
\n3.  $2 \cdot 6^{x} \ln 6 + 8 \cos x + \frac{2}{3 \sqrt{1 - x^{2}}}$ ;  
\n4.  $2 \cdot 6^{x} \ln 6 - 8 \cos x + \frac{2}{3 \sqrt{1 - x^{2}}}$ ;  
\n1.26.  $y = 3 \cdot 4^{x} - 5 \tan x + \frac{1}{3} \arccos x - \frac{1}{3}$ ;  
\n1.  $12^{x} \ln 4 - \frac{5}{\sin^{2} x} + \frac{3}{\sqrt{1 - x^{2}}}$ ;  
\n2.  $3 \cdot 4^{x} \ln x + \frac{5}{\sin^{2} x} - \frac{1}{3 \sqrt{1 - x^{2}}}$ ;  
\n3.  $3 \cdot 4^{x} \ln 4 + \frac{5}{\cos^{2} x} - \frac{3}{\sqrt{1 - x^{2}}}$ ;  
\n4.  $y = 3 \cdot 4^{x} \ln 4 - \frac{5}{\cos^{2} x} - \frac{1}{\sqrt{1 - x^{2}}}$ ;  
\n4.  $y = 3 \cdot 4^{x} \ln 4 - \frac{5}{\cos^{2} x} - \frac{1}{3 \sqrt{1 - x^{2}}}$ ;

1.27. 
$$
y = 4x^3 - \frac{1}{2x^2} - 20\sqrt[4]{x^5}
$$
; 1.28.  $y = 2 \cdot 3^x - 3\cos x - \frac{2}{7}\arccos x + 8$ ;  
\n1.  $12x^2 + \frac{1}{x^3} - 25x^{\frac{1}{4}}$ ; 1.  $2 \cdot 3^x \ln 3 - 3\sin x + \frac{2}{7\sqrt{1 - x^2}}$ ;  
\n2.  $x^4 - \frac{1}{x^3} - 16x^{\frac{9}{4}}$ ; 2.  $\frac{2 \cdot 3^x}{\ln 3} + 3\sin x + \frac{2}{7(1 + x^2)}$ ;  
\n3.  $12x^4 + \frac{1}{4x^3} + 16x^{-\frac{1}{5}}$ ; 3.  $2 \cdot 3^x \ln 3 + 3\sin x + \frac{2}{7\sqrt{1 - x^2}}$ ;  
\n4.  $\frac{4}{3}x^2 + \frac{1}{4x^3} - 25x^{\frac{7}{4}}$ ; 4.  $2 \cdot 3^x \ln 3 + 3\sin x - \frac{2}{7\sqrt{1 - x^2}}$ ;  
\n1.29.  $y = x^2 - \frac{1}{3x^4} - 12\sqrt[3]{x^4}$ ; 1.30.  $y = 4 \cdot 6^x - 2\ln x - \frac{1}{6} \arct{g} x + 1$ ;  
\n1.  $2x^3 - \frac{4}{3}x^5 - 9x^{\frac{7}{3}}$ ; 1.  $4 \cdot 6^x \ln 6 - \frac{2}{x} - \frac{1}{6} \cdot \frac{1}{1 + x^2}$ ;  
\n2.  $2x + \frac{4}{3}x^{-5} - 16x^{\frac{1}{3}}$ ; 2.  $4 \cdot 6^x \ln 6 + \frac{2}{1 + x^2} - \frac{1}{6} \cdot \frac{1}{\sqrt{1 - x^2}}$ ;  
\n3.  $\frac{1}{2}x + \frac{3}{4}x^{-4} + 16x^{\frac{1}{3}}$ ; 3.  $\frac{4 \cdot 6^x}{\ln 6} - \frac{2}{x} - \frac{1}{6} \cdot \frac{1}{1 + x^2$ 

Пример 1. Найти производные заданных функций: a)  $y = \frac{1}{2}x^4 - \frac{3}{x^2} + 4\sqrt{x^3}$ ; 6)  $y = 4 \cdot 2^x + 4 \cot x + \frac{1}{3} \arcsin x + 5$ .

Решение. Используем правила и формулы дифференцирования, получаем:

a) 
$$
y' = \frac{1}{2} (x^4)' - 3(x^{-2})' + 4(x^{\frac{3}{2}})' = \frac{1}{2} 4x^3 - 3 \cdot (-2) x^{-2-1} + 4 \cdot \frac{3}{2} x^{\frac{3}{2}-1} = 2x^3 +
$$
  
+  $6x^{-3} + 6x^{\frac{1}{2}} = 2x^3 + \frac{6}{x^3} + 6\sqrt{x}$ .

При решении использовались свойства степени:

$$
\frac{1}{x^p} = x^{-p}, \sqrt[n]{x^m} = x^{\frac{m}{n}};
$$
  
\n6)  $y' = 4 \cdot (2^x)' + 4 \cdot (\text{ctg } x)' + \frac{1}{3} (\arcsin x)' + (5)' = 4 \cdot 2^x \cdot \ln 2 + 4 \cdot \left(\frac{1}{\sin^2 x}\right) + \frac{1}{3} \cdot \frac{1}{\sqrt{1 - x^2}} + 0 = 4 \cdot 2^x \cdot \ln 2 - \frac{4}{\sin^2 x} + \frac{1}{3\sqrt{1 - x^2}}.$ 

Задание 2. Найти производную функций:

**2.2.**  $y = \frac{\arcsin x}{\tan x};$ 2.1.  $y = \sin x \cdot \ln x$ ; 1.  $rac{1}{\cos^2 x} \cdot \frac{1}{\sqrt{1-x^2}}$ ; 1.  $\cos x \cdot \ln x + \sin x \cdot \ln x$ ; 2.  $rac{1}{1+x^2} \cdot \text{tg } x - \frac{\arcsin x}{\cos^2 x};$ 2.  $\cos x \cdot \ln x + \frac{\sin x}{x}$ ;  $\frac{\operatorname{tg} x}{3.\frac{\sqrt{1-x^2}}{2}} - \frac{\arcsin x}{\cos^2 x};$ 3.  $\frac{\cos x}{x}$ ; 4.  $\frac{\cos^2 x}{\sqrt{1-x^2}}$ ; 4.  $\cos x \cdot \ln x - \sin x \cdot \frac{1}{x}$ ; **2.4.**  $y = \frac{\sin x}{\cos x};$ 2.3.  $y = \cos x \cdot \lg x$ ; 1.  $-\sin x \cdot \frac{1}{\cos^2 x}$ ; 1.  $-\frac{\cos x}{\sin^2 x}$ ; 2.  $\frac{\cos x \operatorname{ctg} x + \frac{1}{\sin x}}{\operatorname{ctg}^2 x};$ 2.  $\cos x \cdot \lg x - \frac{1}{\sin^2 x};$ 3.  $\frac{\sin x \operatorname{ctg} x + \frac{1}{\sin x}}{\operatorname{ctg}^2 x};$ 3.  $\sin x \cdot \tan x + \frac{1}{\cos x};$ 

4. 
$$
-\sin x \cdot \tan x + \frac{1}{\cos x}
$$
;  
\n2.5.  $y = e^x \cdot \ln x$ ;  
\n1.  $e^x \cdot \ln x + \frac{e^x}{x}$ ;  
\n2.  $\frac{e^x}{x}$ ;  
\n3.  $e^x \cdot \ln x + e^x \cdot x$ ;  
\n4.  $\frac{1}{x} + e^x$ ;  
\n2.7.  $y = 2^x \cdot \cos x$ ;  
\n1.  $2^x \ln 2 \cdot (-\sin x)$ ;  
\n2.  $2^x \ln 2 \cos x - 2^x \sin x$ ;  
\n3.  $-2^x \cdot \sin x$ ;  
\n4.  $2^x \ln 2 \cos x + 2^x \sin x$ ;  
\n2.9.  $y = 3x^2 \cdot \sin x$ ;  
\n4.  $2^x \ln x$ 

4. 
$$
\frac{\cos x \cot x - \frac{1}{\sin x}}{\cot^2 x}
$$
;  
\n2.6.  $y = \frac{\arccos x}{x^2 + x + 1}$ ;  
\n1. 
$$
-\frac{1}{\sqrt{1 - x^2}} \cdot \frac{1}{2x + 1}
$$
;  
\n2. 
$$
\frac{-\frac{x^2 + x + 1}{\sqrt{1 - x^2}} - \arccos x \cdot (2x + 1)}{(2x + 1)^2}
$$
;  
\n
$$
\frac{x^2 + x + 1}{\sqrt{1 - x^2}} + \arccos x \cdot (2x + 1)
$$
;  
\n3. 
$$
\frac{\sqrt{1 - x^2}}{\sqrt{1 - x^2}} - \arccos x \cdot (2x + 1)
$$
;  
\n
$$
-\frac{x^2 + x + 1}{\sqrt{1 - x^2}} - \arccos x \cdot (2x + 1)
$$
;  
\n4. 
$$
\frac{\ln x}{\sqrt{1 - x^2}} - \frac{\tan x}{\tan x}
$$
;  
\n1. 
$$
\frac{\cos^2 x}{\cos^2 x} \cdot \frac{x}{x}
$$
;  
\n2. 
$$
\frac{1}{\cos^2 x} \cdot \frac{1}{x}
$$
;  
\n3. 
$$
\frac{x}{\cos^2 x} \cdot \frac{1}{x}
$$
;  
\n4. 
$$
\frac{\sin^2 x}{\ln^2 x} - \frac{\tan x}{\tan^2 x}
$$
;  
\n4. 
$$
\frac{\sin^2 x}{\ln^2 x} - \frac{\tan x}{\tan^2 x}
$$
;  
\n2.10.  $y = \frac{2x + 1}{\arct x}$ ;

1. 
$$
6x \cdot \cos x
$$
; 1.  $\frac{2 \arctg}{\arctan x}$   
\n2.  $6x \cdot \sin x + 3x^2 \cos x$ ; 2.  $\frac{2}{1 + x^2}$ ;  
\n3.  $3x^2 \cdot \sin x + \cos x$ ; 3.  $\frac{2(1 + x^2)}{\arctg^2}$   
\n4.  $6x \cdot \cos x + 3x^2 \sin x$ ; 4.  $\frac{2 \arctg}{\arctg}$   
\n2.11.  $y = \sqrt{x} \cdot \log_2 x$ ; 2.12.  $y =$   
\n1.  $\frac{\log_2 x}{2\sqrt{x}} - \ln 2$ ; 1.  $\frac{1}{x \cdot \cos x}$   
\n2.  $\sqrt{x} \cdot \ln 2 + \log_2 x$ ; 2.  $\frac{\sin x}{x} -$   
\n3.  $\frac{1}{2\sqrt{x}} \cdot \log_2 x + \frac{\sqrt{x}}{x \ln 2}$ ; 3.  $\frac{\ln x - c}{\sin^2 x}$   
\n4.  $\frac{1}{2\sqrt{x}} \cdot \frac{1}{x \ln 2}$ ; 4.  $\frac{\cos x}{x} -$   
\n5.  $2.13. y = \cos x \cdot (x^2 - 1)$ ; 2.14.  $y =$   
\n1.  $-\sin x \cdot (x^2 - 1) + 2x \cos x$ ; 1.  $\frac{1}{\sin^3 x}$ ; 2.  $-2x \cdot \sin x$ ; 2.  $\frac{\c{c}{x} -$ 

3. 
$$
-\sin x(2x-1) + 2x(2x-1)
$$
;

1. 
$$
\frac{2 \arctg x - \frac{2x+1}{1+x^2}}{\arctg^2 x}
$$
;  
\n2. 
$$
\frac{2}{1+x^2}
$$
;  
\n3. 
$$
\frac{2(1+x^2)}{\arctg^2 x}
$$
;  
\n2. 
$$
\frac{2 \arctg x - \frac{2x+1}{\sqrt{1-x^2}}}{\arctg^2 x}
$$
;  
\n2.12. 
$$
y = \frac{\ln x}{\sin x}
$$
;  
\n1. 
$$
\frac{1}{x \cdot \cos x}
$$
;  
\n2. 
$$
\frac{\frac{\sin x}{x} - \ln x \cdot \cos x}{\sin^2 x}
$$
;  
\n3. 
$$
\frac{\frac{\ln x - \cos x}{\sin^2 x}}{\sin^2 x}
$$
;  
\n4. 
$$
\frac{\frac{\cos x}{x} - \ln x \cdot \sin x}{\sin^2 x}
$$
;  
\n2.14. 
$$
y = \frac{\ctg x}{\cos x}
$$
;  
\n1. 
$$
\frac{1}{\sin^3 x}
$$
;  
\n
$$
\frac{\ctg x - \frac{1}{\sin^2 x} \cdot \cos x}{\cos^2 x}
$$
;  
\n
$$
\frac{-\frac{1}{\sin^2 x} \cdot \sin x + \cos x}{\cos^2 x}
$$
;  
\n
$$
\frac{-\frac{1}{\sin^2 x} \cdot \sin x + \cos x}{\cos^2 x}
$$
;  
\n
$$
\frac{-\frac{1}{\cos^2 x} \cdot \sin x + \cos x}{\cos^2 x}
$$
;  
\n
$$
\frac{\cos^2 x}{\cos^2 x}
$$

4. 
$$
\cos x \cdot (2x-1)
$$
;  
\n2.15.  $y = \arcsin x \cdot \ln x$ ;  
\n1.  $\frac{1}{x\sqrt{1-x^2}}$ ;  
\n2.  $\frac{\ln x}{\sqrt{1-x^2}}$ ;  
\n3.  $\frac{\ln x}{\sqrt{1-x^2}} + \frac{\arcsin x}{x}$ ;  
\n4.  $\frac{\ln x}{\sqrt{1-x^2}} + \frac{1}{x\sqrt{1-x^2}}$ ;  
\n2.17.  $y = (x^2 + 4) \text{tg } x$ ;  
\n1.  $2x \text{tg } x$ ;  
\n2.  $\frac{2x}{\cos^2 x}$ ;  
\n3.  $2x \text{tg } x + \frac{x^2 + 4}{\cos^2 x}$ ;  
\n4.  $-\frac{2x}{\sin^2 x} + \frac{(x^2 + 4)}{\cos x}$ ;  
\n2.19.  $y = \text{ctg } x \cdot 3^x$ ;  
\n

4. 
$$
\frac{-\frac{1}{\sin^2 x} + 1}{\cos x}
$$
\n  
\n2.16.  $y = \frac{3x^2 - 1}{\arctg x}$ ;  
\n6x  $\cdot \arctg x + \frac{3x^2 - 1}{1 + x^2}$ ;  
\n6x  $\cdot \arctg x + \frac{3x^2 - 1}{1 + x^2}$ ;  
\n2.  $-\frac{6x}{1 + x^2}$ ;  
\n $-\frac{6x + \frac{1}{\sin^2 x}}{1 + x^2}$ ;  
\n3. 
$$
\frac{-\sin^2 x}{\arctg^2 x}
$$
;  
\n2.18.  $y = \frac{\ctg x}{\log_4 x}$ ;  
\n1.  $-\frac{1}{x \sin^2 x} + \ln 4$ ;  
\n $-\frac{1}{\sin^2 x} \cdot \log_4 x - \frac{\ctg x}{x \ln 4}$ ;  
\n2. 
$$
\frac{-\sin x \cdot \log_4 x - \frac{\ctg x}{x \ln 4}}{\log_4^2 x}
$$
;  
\n3. 
$$
\frac{-\sin x \cdot \log_4 x - \frac{\ctg x}{x \ln 4}}{\log_4^2 x}
$$
;  
\n4. 
$$
\frac{\log_4^2 x}{\log_4^2 x}
$$
;  
\n2.20.  $y = \frac{\arccos x}{\sin x}$ ;

1. 
$$
-\frac{3^x}{\sin^2 x} + \ln 3
$$
;  
\n2.  $-\frac{3^x}{\sin^2 x} + \text{ctg } x \cdot 3^x \ln 3$ ;  
\n3.  $\frac{\text{ctg } x}{3^x \ln 3} - \frac{1}{\sin^2 x}$ ;

$$
4. -\frac{\sin^2 x}{\ln 3} + 3^x \operatorname{ctg} x
$$

$$
2.21. \, y = \arccos x \cdot e^x;
$$

1. 
$$
-\frac{e^x}{\sqrt{1-x^2}}
$$
;  
\n2. 
$$
\frac{e^x}{1+x^2} + \arccos x
$$
;  
\n3. 
$$
-\frac{e^x}{\sqrt{1-x^2}} + e^x \cdot \arccos x
$$
;  
\n4. 
$$
e^x - \frac{x}{\sqrt{1-x^2}}
$$
;

$$
2.23. \, y = \text{tg } x \cdot \sin x \, ;
$$

1. 
$$
\frac{1}{\cos^2 x} \cdot \sin x ;
$$
  
2. 
$$
\frac{1}{\cos x};
$$

1. 
$$
-\frac{1}{\sqrt{1-x^2} \cdot \cos x}
$$
;  
\n2.  $\frac{-\sqrt{1-x^2} + \arccos x}{\sin^2 x}$ ;  
\n $-\frac{\sin x}{\sin^2 x} - \arccos x \cdot \cos x$   
\n3.  $\frac{\sqrt{1-x^2}}{\sin^2 x}$ ;  
\n4.  $\frac{\arccos x}{\sin^2 x}$ ;  
\n2.22.  $y = \frac{\arcsin x}{\sin^2 x}$ ;  
\n2.22.  $y = \frac{\arcsin x}{2x^3 + 1}$ ;  
\n $\frac{2x^3 + 1}{\sqrt{1-x^2}} - 6x^2 \arcsin x$   
\n1.  $\frac{\sqrt{1-x^2}}{(2x^3 + 1)^2}$ ;  
\n2.  $\frac{(2x^3 + 1)\arccos x - 6x^2 \arcsin x}{(2x^3 + 1)^2}$ ;  
\n3.  $\frac{1}{6x^2\sqrt{1-x^2}}$ ;  
\n4.  $\frac{(2x^3 + 1)\sqrt{1-x^2} - \arcsin x}{(2x^3 + 1)^2}$ ;  
\n2.24.  $y = \frac{\log_5 x}{\deg x}$ ;  
\n1.  $-\frac{1}{x \ln 5 \sin^2 x}$ ;  
\n $\frac{\c{tg}{x} - \log_5 x \cdot \sin x}{\c{tg}^2 x}$ ;  
\n $\frac{\c{tg}{x} - \log_5 x \cdot \sin x}{\c{tg}^2 x}$ ;  
\n $\frac{\c{tg}{x} - \log_5 x \cdot \sin x}{\c{tg}^2 x}$ 

3. 
$$
\frac{\cos x}{\sin^2 x} + \text{tg } x \cdot \cos x
$$
; 3.

4. 
$$
\frac{\sin x}{\cos^2 x} + \text{tg } x \cdot \cos x \, ;
$$
 4.

**2.25.** 
$$
y = \text{ctg } x \cdot \log_2 x
$$
;

1. 
$$
-\frac{1}{\sin^2 x} \cdot \log_2 x \cdot \ln 2
$$
; 1.

2. 
$$
-\frac{1}{\sin^2 x} \cdot \frac{1}{x \ln 2}
$$
; 2.

3. 
$$
-\frac{\log_2 x}{\sin^2 x} + \frac{\cos x}{x \ln 2};
$$
3.

4. 
$$
\frac{\log_2 x}{\cos^2 x} + \frac{\operatorname{ctg} x}{x};
$$
4.

2.27. 
$$
y = 5^x \cdot \arctg x
$$
; 2.28.  $y = \frac{\arctan x}{x^3}$ 

1. 
$$
\frac{5^x \cdot \ln 5}{1 + x^2};
$$
 1.

2. 
$$
5^x \cdot \ln 5 \cdot \arctg x + \frac{5^x}{1+x^2};
$$

3. 
$$
5^x \cdot \arctg x + \frac{5x}{1+x^2};
$$

4. 
$$
x \cdot 5^{x-1} \cdot \arctg x + \frac{5^x}{\sqrt{1 - x^2}}
$$
;

3. 
$$
\frac{\cos x}{\sin^2 x}
$$
 + tg x cos x;  
\n3.  $\frac{x \ln 5 + \frac{\log_5 x}{\sin^2 x}}$ ;  
\n4.  $\frac{\sin x}{\cos^2 x}$  + tg x cos x;  
\n4.  $\frac{\ln 5 \csc x + \frac{\log_5 x}{\sin^2 x}}{\csc^2 x}$ ;  
\n2.25.  $y = \csc x \cdot \log_2 x$ ;  
\n4.  $\frac{\ln 5 \csc x + \frac{\log_5 x}{\sin^2 x}}{\csc^2 x}$ ;  
\n1.  $-\frac{1}{\sin^2 x} \cdot \log_2 x \cdot \ln 2$ ;  
\n1.  $\frac{-\sin x \cdot \arct x - \frac{\cos x}{1 + x^2}}{\arct y}$ ;  
\n2.  $-\frac{1}{\sin^2 x} \cdot \frac{1}{x \ln 2}$ ;  
\n3.  $-\frac{\log_2 x}{\sin^2 x} + \frac{\csc x}{x \ln 2}$ ;  
\n4.  $\frac{\log_2 x}{\cos^2 x} + \frac{\csc x}{x}$ ;  
\n4.  $\frac{1}{\cos^2 x} + \frac{\cos x}{x}$ ;  
\n4.  $\frac{1}{1 + x^2}$   $\cdot \sin x + \cos x$ ;  
\n4.  $\frac{1}{1 + x^2}$ ;  
\n4.  $\frac{1}{1 + x^2}$ ;  
\n4.  $\frac{3x^2 + 1}{1 + x^2}$ ;  
\n4.  $\frac{3x^2 + 1}{1 + x^2}$ ;  
\n4.  $\frac{3x^2 + 1}{(x^3 + 1)^2}$ ;  
\n4.  $\frac{x^3 + 1}{(x^3 + 1)^2}$ ;  
\n4.  $x \cdot 5^{x-1} \cdot \arct x + \frac{5^x}{1 + x^2}$ ;  
\n5.  $\frac{1}{x^3 + 1} - 3x^2 \arccos x$ ;  
\n6.  $\frac{x^3 + 1}{(x^3 + 1)^2}$ ;  
\n7.  $\frac{x^3 + 1}{(x^3 + 1)^2}$ ;  
\n8.  $5^x \cdot \arct x + \frac{5^x}{1 + x^2}$ ;<

2.29. 
$$
y = \log_3 x \cdot \sin x
$$
;  
\n1.  $\log_3 x \cdot (-\cos x)$ ;  
\n2.  $3^x \cdot \ln x + \log_3 x \cdot \cos x$ ;  
\n3.  $\frac{\sin x}{x \ln 3} + \log_3 x \cdot \cos x$ ;  
\n4.  $\frac{\cos x}{x \ln 3} + \log_3 x \cdot \sin x$ ;  
\n5.  $\frac{\log x}{x} - \frac{\ln x}{\sin^2 x}$ ;  
\n6.  $\frac{\log x}{x} - \frac{\ln x}{\log^2 x}$ ;  
\n7.  $\frac{\log x}{\log^2 x} - \frac{\ln x}{\log^2 x}$ ;  
\n8.  $\frac{\log x}{\log^2 x} - \frac{\ln x}{\log^2 x}$ ;  
\n9.  $\frac{\log x}{\log^2 x} - \frac{\ln x}{\log^2 x}$ ;  
\n10.  $\frac{\log x}{\log^2 x}$ 

# Пример 2. Найти производные заданных функций:

a) 
$$
y = \sqrt{x} \cdot \ln x
$$
; 6)  $y = \frac{\log_2 x}{\cos x}$ .

Pemenne. a) 
$$
y' = (\sqrt{x})' \cdot \ln x + \sqrt{x} \cdot (\ln x)' = \frac{1}{2\sqrt{x}} \cdot \ln x + \sqrt{x} \cdot \frac{1}{x} =
$$
  
\n
$$
= \frac{\ln x}{2\sqrt{x}} + \frac{1}{x};
$$
\n
$$
= \frac{(\log_2 x)' \cdot \cos x - \log_2 x \cdot (\cos x)'}{\cos^2 x} = \frac{\frac{1}{x \cdot \ln 2} \cdot \cos x - \log_2 x \cdot (-\sin x)}{\cos^2 x} + \frac{\frac{\cos x}{x \cdot \ln 2} + \log_2 x \cdot \sin x}{\cos^2 x}.
$$

# Задание 3. Найти производные функций:

**3.1.** 
$$
y = \sin(6x - 2)
$$
;   
\n**3.2.**  $y = 3^{2-7x}$ ;   
\n**3.3.**  $y = (6x^2 - 3x + 4)^5$ ;   
\n1.  $2\cos(6x - 2)$ ;   
\n1.  $-7\ln 3 \cdot 3^{2-7x}$ ;   
\n1.  $5(6x^2 - 3x + 4)^4 \cdot (3x - 1)$ ;   
\n2.  $6\cos(6x - 2)$ ;   
\n2.  $-3\ln 7 \cdot 3^{2-7x}$ ;   
\n2.  $5 \cdot (6x^2 - 3x + 4)^4$ ;

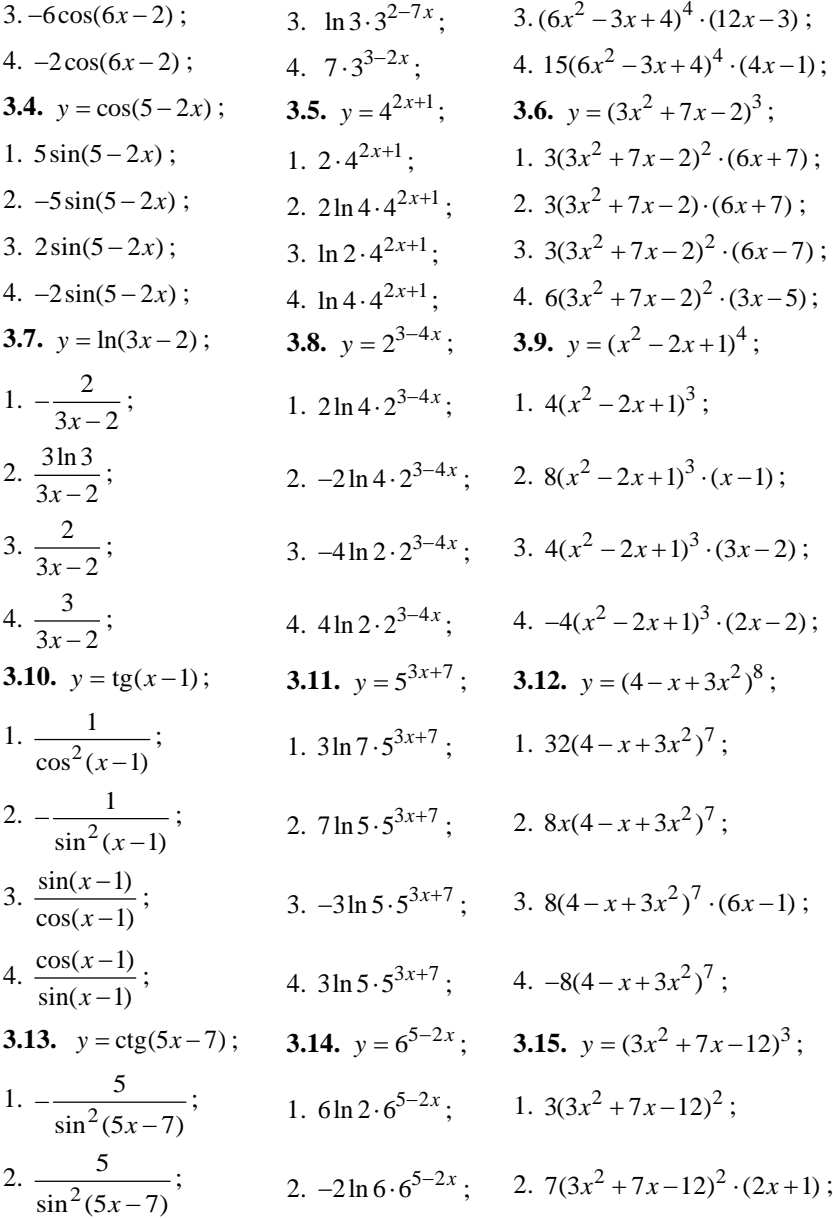

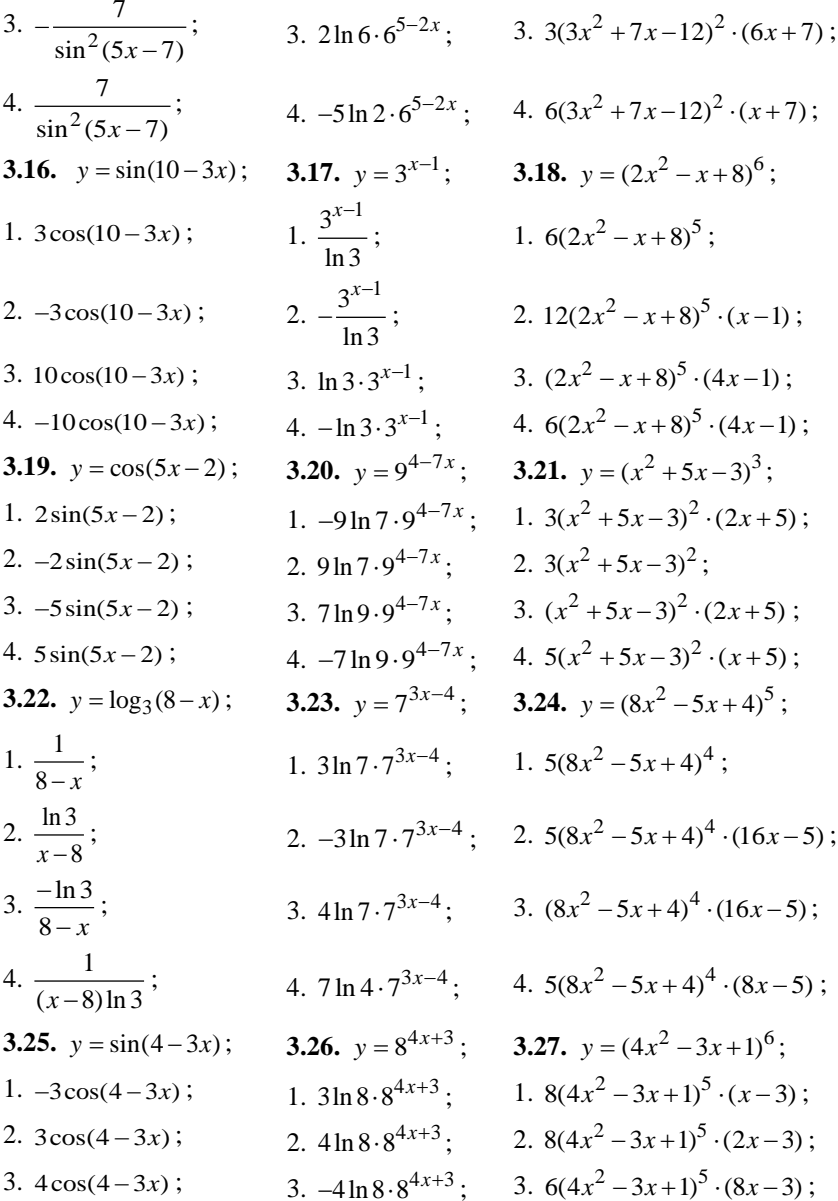

4.  $8\ln 4 \cdot 8^{4x+3}$ : 4.  $6(4x^2 - 3x + 1)^5$ : 4.  $-4\cos(4-3x)$ ; **3.28.**  $y = cos(6x-4)$ ; **3.29.**  $y = 5^{2-7x}$ ; **3.30.**  $y = (3x^2 - 2x + 5)^4$ ; 1.  $-4\sin(6x-4)$ ; <br>1.  $-7\ln 5.5^{2-7x}$ ; <br>1.  $6x(3x^2-2x+5)^3$ ; 2.  $7\ln 5.5^{2-7x}$ : 2.  $3x(3x^2-2x+5)^3$ : 2.  $4\sin(6x-4)$ ; 3.  $8(3x^2 - 2x + 5)^3 \cdot (3x - 1)$ : 3.  $5 \ln 2 \cdot 5^{2-7x}$ : 3.  $6\sin(6x-4)$ ; 4.  $5\ln 7 \cdot 5^{2-7x}$ : 4.  $4(3x^2 - 2x + 5)^3$ . 4.  $-6\sin(6x-4)$ ;

Пример 3. Найти производные заданных функций:

a) 
$$
y = tg(3x-1)
$$
; 6)  $y = (3-x-4x^2)^5$ .  
\nPeunente: a)  $y' = \frac{1}{\cos^2(3x-1)} \cdot (3x-1)' = \frac{3}{\cos^2(3x-1)}$ ;  
\n6)  $y' = 5(3-x-4x^2)^4 \cdot (3-x-4x^2)' = 5(3-x-4x^2)^4 \cdot (-1-8x) =$   
\n $= -5(3-x-4x^2)^4 \cdot (1+8x)$ .

#### Залание 4.

Найти скорость материальной точки в момент времени  $t_0$ , если она движется согласно закону S(t).

**4.1.** 
$$
S(t) = 3t^2 - 4t + 2
$$
,  $t_0 = 2$ ; **4.2.**  $S(t) = 2t^3 - 3t + 1$ ,  $t_0 = 4$ ;  
\n1.  $v(2) = 6$ ; **1.**  $v(4) = 93$ ;  
\n2.  $v(2) = 5$ ; **2.**  $v(4) = 94$ ;  
\n3.  $v(2) = 7$ ; **3.**  $v(4) = 96$ ;  
\n**4.3.**  $S(t) = 5t^2 - t + 1$ ,  $t_0 = 1$ ; **4.4.**  $S(t) = t^2 + 5t - 1$ ,  $t_0 = 3$ ;  
\n1.  $v(1) = 9$ ; **1.**  $v(3) = 10$ ;  
\n2.  $v(1) = 8$ ; **2.**  $v(3) = 11$ ;  
\n3.  $v(1) = 7$ ; **3.**  $v(3) = 12$ ;  
\n4.  $v(1) = 6$ ; **4.**  $v(3) = 13$ ;  
\n**4.5.**  $S(t) = 3t^2 + 4t - 2$ ,  $t_0 = 5$ ; **4.6.**  $S(t) = t^3 + 2t - 1$ ,  $t_0 = 2$ ;  
\n1.  $v(5) = 33$ ; **1.**  $v(2) = 12$ ;  
\n2.  $v(5) = 34$ ; **2.**  $v(2) = 13$ ;  
\n3.  $v(5) = 35$ ; **3.**  $v(2) = 14$ ;

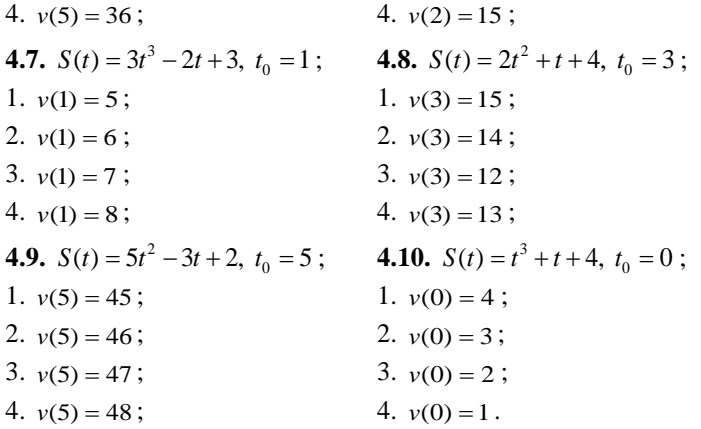

Найти ускорение материальной точки в момент времени  $t_0$ , если ее скорость изменяется согласно закону  $V(t)$ .

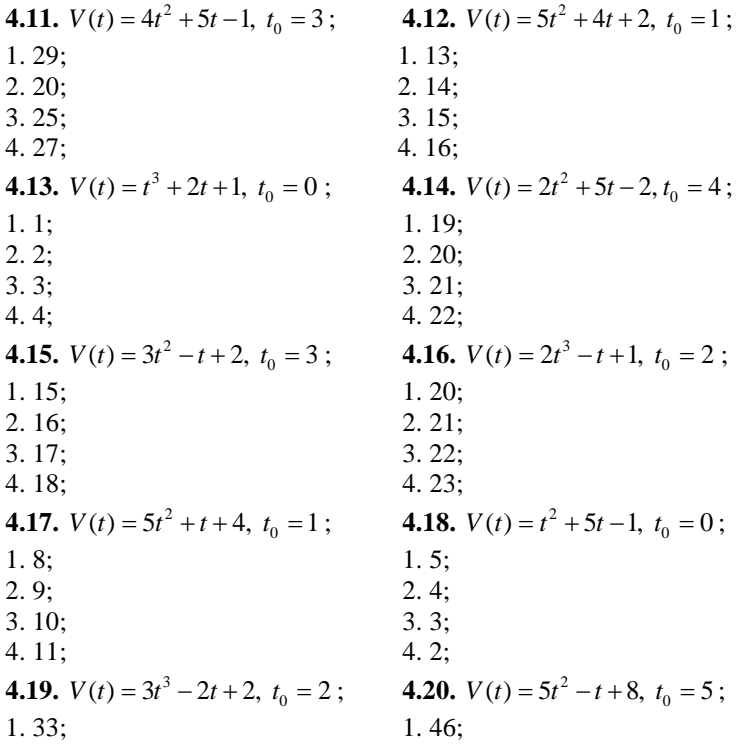

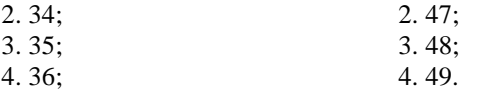

Определить угловой коэффициент касательной, проведенной к графику  $y = f(x)$  в точке  $x_0$ .

4.21.  $y = -6x^2 + 3x + 5$ ,  $x_0 = -3$ ; 4.22.  $y = 3x^2 + 2x - 4$ ,  $x_0 = 1$ ;  $1.39:$  $1.7:$  $2.38:$  $2.8:$  $3.9:$  $3.40:$  $4.41;$ 4.10; 4.23.  $y = -5x^2 + 2x + 4$ ,  $x_0 = 2$ ; **4.24.**  $y = 4x^2 - x + 2$ ,  $x_0 = -2$ ;  $1, 18$  $1, -16$  $2. -18$ ;  $2.16$  $3.20:$  $3. -17$ ;  $4. -20;$ 4. 17; 4.25.  $y = -2x^2 + 4x - 3$ ,  $x_0 = 3$ ; 4.26.  $y = 5x^2 + 4x - 1$ ,  $x_0 = -1$ ;  $1.12:$  $1.4$ :  $2, -12;$  $2, -4;$  $3. -8$  $3.6:$  $4.8;$  $4. -6:$ 4.28.  $y = x^2 + 7x + 1$ ,  $x_0 = -3$ ; 4.27.  $y = -4x^2 + 3x + 6$ ,  $x_0 = 4$ ;  $1.32:$  $1.1:$  $2. -32$ ;  $2.2$  $3.29$ ;  $3.3:$  $4.4;$  $4. -29;$ 4.29.  $y = -3x^2 + 2x + 5$ ,  $x_0 = 3$ ; 4.30.  $y = 2x^2 + 7x + 2$ ,  $x_0 = 0$ ;  $1, -15$ :  $1.5:$  $2. -16$ ;  $2.6$  $3. -17$ :  $3.7:$ 4.8.  $4. -18;$ 

Пример 4. 1. Найти скорость и ускорение материальной точки в момент времени  $t_0 = 4$ , если она движется согласно закону

$$
S(t) = 2t^3 - t^2 + 5.
$$

Решение. Скорость движения материальной точки находится как производная пути  $V(t) = S'(t) = 6t^2 - 2t$ . Вычислим скорость в момент времени  $t_0 = 4$ :  $V(4) = 6.16 - 2.4 = 72$ .

Ускорение материальной точки находится как производная скорости:  $a(t) = V'(t) = 12t - 2$ . Тогда в момент времени  $t_0 = 4$  ускорение pавно  $a(4) = 12 \cdot 4 - 2 = 46.$  OTBeT:  $V(4) = 72$ ,  $a(4) = 46.$ 

2. Найти угловой коэффициент касательной, проведенной к графи $x<sub>0</sub> = -x<sup>2</sup> + 4x - 5$  в точке  $x<sub>0</sub> = 3$ .

Решение. Угловой коэффициент касательной, проведенной к графику  $y = f(x)$  в точке  $x_0$  равен  $k = f'(x_0)$ . Тогда  $y' = -2x + 4$  и  $k = -2 \cdot 3 + 4 = -2$ . Ответ: –2.

**Задание 5***.* Найти дифференциал функций:

5.1. 
$$
m = \ln(\cos(3l + 4))
$$
;  
\n1.  $dm = -3tg(3l + 4)dl$ ;  
\n2.  $dm = \frac{3}{\cos(3l + 4)}dl$ ;  
\n3.  $dm = 3\sin(3l + 4)dl$ ;  
\n4.  $dy = -tg(3l + 4)dx$ ;  
\n5.3.  $m = \ln(\sin(7l - 5))$ ;  
\n5.4.  $m = \frac{7 \sin(\ln(3z + 4))}{3z + 4}dz$ ;  
\n6.3.  $dm = -\frac{1}{7l - 5} \cdot \cos(7l - 5)dl$ ;  
\n7.  $dm = -\frac{1}{7l - 5} \cdot \cos(7l - 5)dl$ ;  
\n8.  $dm = 7 \cos(7l - 5)dl$ ;  
\n9.  $dm = \frac{7 \sin(\ln(7z - 5))}{7z - 5}dz$ ;  
\n10.  $dm = \frac{7 \sin(\ln(7z - 5))}{7z - 5}dz$ ;  
\n11.  $dm = \frac{7 \sin(\ln(7z - 5))}{7z - 5}dz$ ;  
\n12.  $dm = \frac{7}{\sin(7l - 5)}dl$ ;  
\n13.  $dy = 7 \cos(\ln(7z - 5)) \cdot dx$ ;  
\n14.  $dy = -5 \cos(7z - 5)dz$ ;  
\n15.  $dm = \frac{1}{\cos^2(\cos(3 - 5x))}$ ;  
\n16.  $dm = \frac{1}{\cos^2(\cos(3 - 5x))}dx$ ;  
\n17.  $dm = \frac{-4}{\sin^2(3 - 4x)}$ ;  
\n18.  $dm = \frac{-4 \sin(3 - 4x)}{\sin^2(\cos(3 - 4x))}dx$ ;  
\n19.  $dm = \frac{-4 \sin(3 - 4x)}{\sin^2(\cos(3 - 4x))}dx$ ;  
\n20.  $dm = 5tg(3 - 5x)dx$ ;  
\n21.  $dm = \frac{-4 \sin(3 - 4x)}{\sin^2(\cos(3 - 4x))}dx$ ;  
\n33.  $dm = 1$ 

3. 
$$
dm = \frac{5}{\cos^2(3-5x)} \cdot \text{tg}(3-5x)dx
$$
; 3.  $dm = \frac{-4}{\sin(3-4x)}dx$ ;  
\n4.  $dy = \frac{5 \sin(3-5x)}{\cos^2(3-5x)}dz$ ; 4.  $dy = \frac{-4 \sin(3-4x)}{\sin^2(3-4x)}dz$ ;  
\n5.7.  $m = \arcsin(\ln(7l-8))$ ; 5.8.  $m = \ln(\arcsin(7l-8))$ ;  
\n1.  $dm = \frac{1}{\sqrt{1-(7l-8)^2}} \cdot \frac{7dl}{7l-8}$ ; 1.  $dm = \frac{7}{\sqrt{1-(7l-8)^2}}dl$ ;  
\n2.  $dm = \frac{1}{\sqrt{1-l^2}} \cdot \frac{7dl}{7l-8}$ ; 2.  $dm = \frac{7dl}{7l-8}$ ;  
\n3.  $dm = \frac{1}{\sqrt{1-\ln^2(7l-8)}} \cdot \frac{7dl}{7l-8}$ ; 3.  $dy = \frac{7dx}{\arcsin(7l-8)}$ ;  
\n4.  $dy = \frac{1}{\sqrt{1-\ln^2(7l-8)}}$   $\cdot 7dx$ ; 4.  $dm = \frac{7dl}{\arcsin(7l-8) \cdot \sqrt{1-8}}$ ;  
\n5.9.  $m = \arctg(\ln(5-2x))$ ; 5.10.  $m = \ln(\arctg(5-2x))$ ;  
\n1.  $dm = \frac{1}{1+\ln^2(5-2x)}$ ; 2.  $dm = \frac{1}{1+\arctg^2(5-2x)}$ ;  
\n2.  $dm = \frac{-2dx}{1+\ln^2(5-2x)}$ ; 2.  $dm = \frac{-2dx}{\arctg(5-2x)}$ ;  
\n4.  $dy = \frac{1}{1+\ln^2(5-2x)}$   $\cdot 2dm$ ; 4.  $dy = \frac{1}{\arctg(5-2x)}$ ;  
\n5.11.  $m = \ln \sqrt{3l+4}$ ;  
\n1.  $dm = \frac{3dl}{\sqrt{3l+4}}$ ;  
\n2.  $dm = \frac{3dl}{2$ 

$$
\frac{1}{5x} \cdot \text{tg}(3-5x)dx; \quad 3. \, dm = \frac{-4}{\sin(3-4x)}dx; \n\frac{1}{5x} \cdot \frac{1}{5x} \cdot dx; \quad 4. \, dy = \frac{-4\sin(3-4x)}{\sin^2(3-4x)}dz; \n\frac{1}{5x} \cdot \frac{7dl}{5x}; \quad 5.8. \, m = \ln(\arcsin(7l-8)); \n\frac{1}{5x} \cdot \frac{7dl}{7l-8}; \quad 1. \, dm = \frac{7}{\sqrt{1-(7l-8)^2}}dl; \n\frac{1}{7l-8}; \quad 2. \, dm = \frac{7dl}{7l-8}; \n\frac{1}{7l-8}; \quad 3. \, dy = \frac{7dx}{\arcsin(7l-8)}; \n\frac{1}{7l-8}; \quad 4. \, dm = \frac{7dl}{\arcsin(7l-8) \cdot \sqrt{1-(7l-8)^2}}; \n\frac{1}{5-2x}; \quad 4. \, dm = \frac{7dl}{\arcsin(7l-8) \cdot \sqrt{1-(7l-8)^2}}; \n\frac{1}{5-2x}; \quad 1. \, dm = \frac{1}{1+\arctg^2(5-2x)} \cdot \frac{-2dx}{5-2x}; \n\frac{x}{-2x}; \quad 2. \, dm = \frac{1}{\arctg(5-2x)} \cdot \frac{-2dx}{1+(5-2x)^2}; \n\frac{x}{3. \, dm = \frac{-2dx}{\arctg(5-2x)}; \n\frac{-2x}{-2x}; \quad 4. \, dy = \frac{1}{\arctg(5-2x)} \cdot \frac{dm}{6-2x}; \n\frac{4}{4}; \quad 5.12. \, m = \sqrt{\ln(3z+4)}; \n1. \, dm = \frac{3dz}{3z+4}; \n2. \, dm = \frac{3dz}{2\sqrt{\ln(3z+4)}}; 3dx; \n3. \, dy = \frac{1}{2\sqrt{\ln(3z+4)}}; 3dx;
$$

4. 
$$
dy = \frac{3dx}{2\sqrt{3l+4}}
$$
;  
\n5.13.  $m = \arctg(\ln(3-11y))$ ;  
\n1.  $dm = \frac{1}{1 + \ln^2(3-11y)}$ ;  
\n2.  $dm = \frac{11dy}{1 + \ln^2(3-11y)}$ ;  
\n3.  $dm = \frac{11xdy}{3-11y}$ ;  
\n4.  $dy = \frac{11x^2}{1 + \ln^2(3-11y)}$ ;  
\n5.  $dm = \frac{11dy}{1 + \ln^2(3-11y)}$ ;  
\n6.  $dm = \frac{11dy}{1 + \ln^2(3-11y)}$ ;  
\n7.  $dm = \frac{11}{3-11y}$ ;  
\n8.  $dm = \frac{11}{3-11y}$ ;  
\n9.  $dm = \frac{11}{3-11y}$ ;  
\n10.  $dm = \frac{11}{3-11y}$ ;  
\n11.  $dm = \frac{11}{3-11y}$ ;  
\n12.  $dm = \frac{11}{3-11y}$ ;  
\n13.  $dm = \frac{11}{3-11y}$ ;  
\n14.  $dy = \frac{11}{3-11y}$ ;  
\n15.15.  $m = e^{\sin(5l+4)} dt$ ;  
\n16.  $m = \ln(\cos(7l-8))$ ;  
\n17.  $dm = e^{\sin(5l+4)} dt$ ;  
\n18.16.  $m = -7 \sin(7l-8) dt$ ;  
\n19.17.  $m = \cos(\ln(8l+4)) dt$ ;  
\n10.  $dm = -7 \tan(7l-8) dt$ ;  
\n11.  $dm = -5 \sin(\ln(8l+1)) dt$ ;  
\n13.  $dm = -5 \sin(\ln(8l+1)) dt$ ;  
\n14.  $dy = 5e^{\sin(5l+4)} \cos(5l+4) dt$ ;  
\n15.18.  $m = \ln(\sin(9l-4))$ ;  
\n16.19.  $dm = -7 \tan(7l-8) dt$ ;  
\n17.

$$
4. dm = \frac{1}{2\sqrt{\ln(3z+4)}} \cdot \frac{3dz}{3z+4};
$$
  
\n
$$
n(3-11y));
$$
  
\n5.14.  $m = \text{In(arcctg}(3-11y));$   
\n
$$
\frac{11 \cdot dy}{-11y};
$$
  
\n1.  $dm = \frac{11dy}{1+(3-11y)^2};$   
\n
$$
\frac{11 \cdot dy}{-11y};
$$
  
\n2.  $dm = \frac{1}{\text{arcctg}(3-11y)} \cdot \frac{11dy}{1+(3-11y)^2};$   
\n
$$
\frac{3-11y}{-11y} dy;;
$$
  
\n3.  $dm = \frac{11dy}{\text{arctg}(3-11y)};$   
\n
$$
\frac{11 \cdot dm}{-11y)(3-11y)};
$$
  
\n4.  $dy = \frac{1}{\text{arctg}(3-11y)} \cdot \frac{11dm}{1+(3+11y)^2};$   
\n5.16.  $m = \text{In(cos(71-8))};$   
\n
$$
dt;
$$
  
\n1.  $dm = \frac{7}{\cos(7l-8)}dl;$   
\n
$$
y \cos(5l+4)dl;
$$
  
\n2.  $dm = -7 \sin(7l-8)dl;$   
\n
$$
y \cos(5l+4)dl;
$$
  
\n3.  $dy = -7tg(7l-8)dl;$   
\n
$$
y \cos(5l+4)dl;
$$
  
\n4.  $dm = -7tg(7l-8)dl;$   
\n
$$
y \cos(5l+4)dx;
$$
  
\n4.  $dm = -7tg(7l-8)dl;$   
\n
$$
y \cos(5l+4)dx;
$$
  
\n5.18.  $m = \text{In}(sin(9l-4));$   
\n
$$
3z+1)) \cdot \frac{8dz}{8z+1};
$$
  
\n1.  $dm = 9\cos(9l-4)dl;$   
\n
$$
z+1)) \cdot \frac{8dz}{8z+1};
$$
  
\n1.  $dm = 9\cos(9l-4)$ 

4. 
$$
dy = cos(\ln(9z-4)) \cdot \frac{9dx}{9z-4}
$$
;  
\n5.21.  $m = cos(tg(4-7k))$ ;  
\n6.22.  $m = ctg(cos(2x+1))$ ;  
\n1.  $dm = \frac{7sin(tg(4-7k))}{cos^2(4-7k)} dk$ ;  
\n2.  $dm = \frac{7sin((4-7k))}{cos^2(4-7k)} dk$ ;  
\n3.  $dm = \frac{7sin((4-7k))}{cos^2(4-7k)} dk$ ;  
\n4.  $dy = \frac{7sin(tg(4-7k))}{cos^2(4-7k)} dk$ ;  
\n5.23.  $m = cos(ctg(2k+1))$ ;  
\n6.24.  $m = 2tg(2x+1) \cdot \frac{1}{sin(2x+1)}$   
\n6.25.3.  $m = cos(ctg(2k+1))$ ;  
\n7.26.  $dm = \frac{-2k}{sin^2(cos(2x+1))}$ ;  
\n8.27.  $dm = \frac{-2k}{sin^2(2k+1)}$ ;  
\n9.28.  $dm = sin(tg(3l-8))$ ;  
\n1.  $dm = \frac{-2k}{sin^2(2k+1)}$ ;  
\n1.  $dm = \frac{8tg(3l-8)}{cos(3l-8)} dl$ ;  
\n2.  $dm = \frac{sin(ctg(2k+1)}{sin^2(2k+1)} \cdot 2dk$ ;  
\n3.  $dm = \frac{sin(ctg(2k+1)}{sin^2(2k+1)} \cdot 2dk$ ;  
\n4.  $dy = \frac{sin(ctg(2k+1)}{sin^2(2k+1)} \cdot 2dm$ ;  
\n5.25.  $m = tg(sin(3y-8))$ ;  
\n6.26.  $m = e^{\cos(7-5x)}$ ;  
\n7.  $dm = \frac{3dy}{\cos^2(\sin(3y-8))}$ ;  
\n8.  $dm = 8ttg(3y-8)dy$ ;  
\n9.  $dm = 7e^{\cos(7-5x)} \cdot \sin(7 - \cos(7-5x))$ ;  
\n10.  $dm = -5te^{\cos(3y-8)}$ 

4. 
$$
dy = cos(ln(9z-4)) \cdot \frac{9dx}{9z-4}
$$
;  
\n5.21.  $m = cos(tg(4-7k))$ ;  
\n5.22.  $m = ctg(cos(2x+1))$ ;  
\n1.  $dm = \frac{7 sin(tg(4-7k))}{cos^2(4-7k)} dk$ ;  
\n2.  $dm = \frac{7 sin((4-7k))}{cos^2(4-7k)} dk$ ;  
\n3.  $dm = \frac{7tg(4-7k)}{cos^2(4-7k)} dk$ ;  
\n4.  $dy = \frac{7 sin((4-7k))}{cos^2(4-7k)} dx$ ;  
\n5.23.  $m = cos(tg(2k+1))$ ;  
\n5.24.  $m = 2 sin(2x+1) \cdot \frac{1}{sin(2x+1)} dx$ ;  
\n5.25.  $m = cos(tg(2k+1))$ ;  
\n6.26.  $4-7k$ ;  
\n7.  $dm = \frac{3}{sin(2k+1)} dx$ ;  
\n8.  $dm = \frac{2 sin(2x+1)dx}{sin^2(cos(2x+1))}$ ;  
\n9.  $dm = \frac{cos(tg(2k+1))}{sin^2(2k+1)}$ ;  
\n1.  $dm = \frac{3}{sin^2(2k+1)} dx$ ;  
\n2.  $dm = \frac{cos(3l-8)}{sin^2(2k+1)} dx$ ;  
\n3.  $dm = \frac{sin(ctg(2k+1))}{sin^2(2k+1)} 2 dk$ ;  
\n4.  $dy = \frac{sin(ctg(2k+1))}{sin^2(2k+1)} 2 dk$ ;  
\n5.25.  $m = t g(sin(3y-8))$ ;  
\n6.26.  $m = e^{\cos(3/3-8)} dt$ ;  
\n7.  $dm = \frac{3 cos(3y-8)}{cos^2(3i-8)} dt$ ;  
\n8.  $dm = 8 \frac{3 cos(3y-8)}{cos^2(sin(3y-8))} dy$ ;  
\n9.  $dm = 7e^{\cos(7-5x)} sin(7-5x) dx$ ;  
\n10.  $dm = -5 \frac{3 dy}{cos^2(sin($ 

3. 
$$
dm = \frac{-6\cos((6l-7))d}{\sin^2(\sin((6l-7)))}
$$
;  
\n4.  $dy = \frac{-6\cos((6l-7))}{\sin^2(\sin((6l-7)))} dm$ ;  
\n5.29.  $m = \ln(tg(17-3k))$ ;  
\n6.30.  $m = \ln(\text{ctg}(15-8y))$ ;  
\n7.  $dm = \frac{1}{\text{td}(17-3k)} \cdot \frac{-3dk}{\cos^2(17-3k)}$ ;  
\n8.  $dm = \frac{18dy}{\cos^2(17-3k)}$ ;  
\n9.  $dm = \frac{17dk}{\cos^2(17-3k)}$ ;  
\n1.  $dm = \frac{8dy}{\cos^2(15-8y)}$ ;  
\n1.  $dm = \frac{15dy}{\cos^2(15-8y)}$ ;  
\n2.  $dm = \frac{15dy}{\sin^2(15-8y)}$ ;  
\n3.  $dm = \frac{1}{\text{td}(17-3k)} \cdot \frac{dk}{\cos(17-3k)}$ ;  
\n4.  $dy = \frac{1}{\text{td}(17-3k)} \cdot \frac{-3dx}{\cos^2(17-3k)}$ ;  
\n5.30.  $m = \ln(\text{ctg}(15-8y))$ ;  
\n6.  $dm = \frac{15dy}{\cot^2(15-8y)}$ ;  
\n7.  $dm = \frac{15dy}{\cot^2(15-8y)}$ ;  
\n8.  $dm = \frac{1}{\text{td}(15-8y)}$ ;  
\n9.  $dm = \frac{8dy}{\cot^2(15-8y)}$ ;  
\n10.  $dm = \frac{15dy}{\cot^2(15-8y)}$ ;  
\n11.  $dm = \frac{8dy}{\cot^2(15-8y)}$ ;  
\n12.  $dm = \frac{8dy}{\cot^2(15-8y)}$ ;  
\n13.  $dm = \frac{8dy}{\cot^2(15-8y)}$ ;  
\n14.  $dm = \frac{15dy}{\cot^2(15-8y)}$ ;  
\n15.  $dm = \frac{15dy}{\cot^2(15-8$ 

**Пример 5.** Найти дифференциал функции  $m = \arccos(\ln(3n^2 - 7))$ . Решение. Найдем производную функции  $m = \arccos(\ln(3n^2 - 7))$ .

$$
m' = -\frac{1}{1 + \ln^2(3n^2 - 7)} \cdot (\ln(3n^2 - 7))' = -\frac{1}{1 + \ln^2(3n^2 - 7)} \times \frac{1}{3n^2 - 7} \cdot (3n^2 - 7)' = -\frac{1}{1 + \ln^2(3n^2 - 7)} \cdot \frac{1}{3n^2 - 7} \cdot 6n =
$$

$$
= -\frac{6n}{(1 + \ln^2(3n^2 - 7)(3n^2 - 7))}.
$$

Тогда дифференциал функции равен

$$
dm = -\frac{6n}{(1 + \ln^2(3n^2 - 7)(3n^2 - 7)}dn.
$$

# **Задание 6.** Найти производную степенно-показательной функции.

**6.1.** 
$$
y = (3x + 8)^{\ln x}
$$
;  
\n1.  $y' = (3x + 8)^{\ln x} \cdot \left(\frac{\ln(3x + 8)}{x} + \frac{3\ln x}{3x + 8}\right)$ ;  
\n2.  $y' = 3^{\frac{1}{x}}$ ;

3. 
$$
y' = (3x+8)^{\ln x} \cdot \left(\frac{\ln x}{3x+8} + \frac{1}{x}\right);
$$
  
\n4.  $y' = (3x+8)^{\ln x} \cdot \left(3+\frac{1}{x}\right);$   
\n6.2.  $y = (5x)^{\sin 4x} \cdot \left(4\cos 4x \cdot \ln 5x + \frac{\sin 4x}{x}\right);$   
\n1.  $y' = 5^{4\cos 4x};$   
\n2.  $y' = (5x)^{\sin 4x} \cdot \left(4\cos 4x \cdot \ln 5x + \frac{\sin 4x}{x}\right);$   
\n3.  $y' = (5x)^{\sin 4x} \cdot \left(4\cos 4x + \frac{\sin 4x}{x}\right);$   
\n4.  $y' = (5x)^{\sin 4x} \cdot \left(\sin 4x \ln 5x + \frac{\cos 4x}{x}\right);$   
\n6.3.  $y = (\ln x)^{3x^2+5};$   
\n1.  $y' = \left(\frac{1}{x}\right)^{6x};$   
\n2.  $y' = (\ln x)^{3x^2+5} \cdot \left(6x \ln(\ln x) + \frac{3x^2+5}{x \ln x}\right);$   
\n3.  $y' = (\ln x)^{3x^2+5} \cdot \left(6x \ln x + \frac{3x^2+5}{x}\right);$   
\n4.  $y' = (\ln x)^{3x^2+5} \cdot \left(6x(3x^2+5) + \frac{\ln x}{x}\right);$   
\n6.4.  $y = (3-4x)^{\cos(7x-5)};$   
\n1.  $y' = (-4)^{-7\sin(7x-5)};$   
\n2.  $y' = (3-4x)^{\cos(7x-5)} \cdot \left(-7\sin(7x-5) + \frac{\ln(3-4x)}{7x-5}\right);$   
\n3.  $y' = (3-4x)^{\cos(7x-5)} \cdot \left(-7\sin(7x-5)\ln(3-4x) + \frac{4\cos(7x-5)}{4x-3}\right);$   
\n4.  $y' = (3-4x)^{\cos(7x-5)} \cdot \left(7\cos(7x-5)\ln(3-4x) + \frac{4\sin(7x-5)}{$ 

1. 
$$
y' = 8^{\cos^2(3x+17)}
$$
;  
\n2.  $y' = (8x+11)^{tg(3x+17)} \cdot \left( \frac{3}{\cos^2(3x+17)} + tg(3x+17) \right);$   
\n3.  $y' = (8x+11)^{tg(3x+17)} \cdot \left( \frac{3\ln(8x+11)}{\cos^2(3x+17)} + \frac{8tg(3x+17)}{8x+11} \right);$   
\n4.  $y' = (8x+11)^{tg(3x+17)} \cdot \left( \frac{17}{\ln(8x+11)} + \frac{8tg(3x+17)}{8x+11} \right);$   
\n6.6  $y = (14x+9)^{ctg(3x+19)}$ ;  
\n1.  $y' = 14^{\sin^2(3x+19)}$ ;  
\n2.  $y' = (14x+9)^{ctg(3x+19)} \cdot \left( \frac{ctg(3x+19)}{14x} - \frac{3}{\sin^2(3x+19)} \right);$   
\n3.  $y' = (14x+9)^{ctg(3x+19)} \cdot \left( \frac{\ln(14x+9)}{3x+19} + ctg(3x+19) \right);$   
\n4.  $y' = (14x+9)^{ctg(3x+19)} \cdot \left( \frac{\ln(14x+9)}{14x+9} - \frac{3\ln(14x+9)}{\sin^2(3x+19)} \right);$   
\n6.7.  $y = (5x-8)^{\ln(4x-7)}$ ;  
\n1.  $y' = 5^{\frac{4}{4x-7}}$ ;  
\n2.  $y' = (5x-8)^{\ln(4x-7)} \cdot \left( \frac{4}{4x-7} + \frac{5}{5x-8} \right);$   
\n3.  $y' = (5x-8)^{\ln(4x-7)} \cdot \left( \frac{4\ln(5x-8)}{4x-7} + \frac{5\ln(4x-7)}{5x-8} \right);$   
\n4.  $y' = (17x)^{\arctg(2x+1)}$ ;  
\n1.  $y' = (17x)^{\arctg(2x+1)}$ ;  
\n1.  $y' = ($ 

3. 
$$
y' = (17x)^{\arctg(2x+1)} \cdot \left( \frac{2\ln 17x}{x} + \frac{\arctg(2x+1)}{17x} \right);
$$
  
\n4.  $y' = (17x)^{\arctg(2x+1)} \cdot \left( \frac{2}{1 + (2x+1)^2} + \frac{17}{x} \right);$   
\n6.9.  $y = (9x+33)^{\arcsin(22-2x)};$   
\n1.  $y' = (9x+33)^{\arcsin(22-2x)} \cdot \left( \frac{9\arcsin(22-2x)}{9x+33} - \frac{2\ln(9x+33)}{\sqrt{1-(22-2x)^2}} \right);$   
\n2.  $y' = 9^{\sqrt{1-(22-2x)^2}};$   
\n3.  $y' = \frac{9\arcsin(22-2x)}{9x+33} - \frac{2\ln(9x+33)}{\sqrt{1-(22-2x)^2}};$   
\n4.  $y' = (9x+33)^{\arcsin(22-2x)} \cdot \left( \frac{\arcsin(22-2x)}{1+(22+2x)^2} + 2\ln(9x+33) \right);$   
\n6.10.  $y = (31-6x)^{\arccos(7x+3)}.$ 

1. 
$$
y' = (-6)\sqrt{1-(7x+3)^2}
$$
;  
\n2.  $y' = (31-6x)^{\arccos(7x+3)} \cdot \left(\frac{6\arccos(7x+3)}{6x-31} - \frac{7\ln(31-6x)}{\sqrt{1-(7x+3)^2}}\right);$   
\n3.  $y' = (31-6x)^{\arccos(7x+3)} \cdot \left(\frac{\arccos(7x+3)}{6x-31} - \frac{7}{1+(7x+3)^2}\right);$   
\n4.  $y' = (31-6x)^{\arccos(7x+3)} \cdot \left(\frac{\arccos(7x+3)}{6x-31} - 7\ln(31-6x)\right);$   
\n6.11.  $y = (16-15x)^{\arccos(22+x)};$ 

1. 
$$
y' = (-15)^{\frac{-1}{1+(22+x)^2}}
$$
;  
\n2.  $y' = (16-15x)^{\text{arcctg}(22+x)} \cdot \left( \frac{\ln(16-15x)}{15x-16} - \arctg(22+x) \right)$ ;  
\n3.  $y' = (16-15x)^{\text{arcctg}(22+x)} \cdot \left( \frac{15 \arctg(22+x)}{15x-16} - \frac{\ln(16-15x)}{1+(22+x)^2} \right)$ ;

4. 
$$
y' = (16-15x)^{\arct{g(22+x)}} \cdot \left( \frac{\arct{g(22+x)}}{1+(22+x)^2} - \frac{\ln(16-15x)}{15x} \right);
$$
  
\n6.12.  $y = (19x+43)^{\ln(71-7x)};$   
\n1.  $y' = 19^{71-7x};$   
\n2.  $y' = (19x+43)^{\ln(71-7x)} \cdot \frac{7\ln(19x+43)}{7x-71};$   
\n3.  $y' = (19x+43)^{\ln(71-7x)} \cdot \frac{19\ln(71-7x)}{19x+43};$   
\n4.  $y' = (19x+43)^{\ln(71-7x)} \cdot \left( \frac{7\ln(19x+43)}{7x-71} + \frac{19\ln(71-7x)}{19x+43} \right);$   
\n6.13.  $y = (3x+42)^{\sin(8x+29)};$   
\n1.  $y' = (3x+42)^{\sin(8x+29)} \left( 8\cos(8x+29)\ln(3x+42) + \frac{3\sin(8x+29)}{3x+42} \right);$   
\n2.  $y' = 3^{8\cos(8x+29)};$   
\n3.  $y' = (3x+42)^{\sin(8x+29)} \left( 8\ln(3x+42) + \frac{3\cos(8x+29)}{3x+42} \right);$   
\n4.  $y' = (3x+42)^{\sin(8x+29)} \left( 8\sin(8x+29)\ln(3x+42) + \frac{3\cos(8x+29)}{3x+42} \right);$   
\n6.14.  $y = (35-10x)^{\cos(11x+2)};$   
\n1.  $y' = (-10)^{-11\sin(11x+2)};$   
\n2.  $y' = (35-10x)^{\cos(11x+2)} \cdot \left( \frac{10\cos(11x+2)}{10x-35} - 11\sin(11x+2)\ln(35-10x) \right);$   
\n3.  $y' = (35-10x)^{\cos(11x+2)} \cdot$ 

2. 
$$
y' = (28-13x)^{1g(3x+13)} \cdot \left( \frac{1g(3x+13) - \frac{28-13x}{\cos^2(3x+13)}}{\cos^2(3x+13)} \right);
$$
  
\n3.  $y' = (28-13x)^{1g(3x+13)} \cdot \left( \frac{3\ln(28-13x)}{\cos^2(3x+13)} - \frac{13\lg(3x+13)}{28-13x} \right);$   
\n4.  $y' = (28-13x)^{1g(3x+13)} \cdot \left( \frac{3}{\cos^2(3x+13)} - \frac{13}{28-13x} \right);$   
\n6.16.  $y = (x+14)^{\text{ctg}(4x+37)} \cdot \left( \frac{3}{\sin^2(4x+37)} + \frac{1}{28-13x} \right);$   
\n2.  $y' = (x+14)^{\text{ctg}(4x+37)} \cdot \left( \frac{-4}{\sin^2(4x+37)} + \frac{1}{x+14} \right);$   
\n3.  $y' = (x+14)^{\text{ctg}(4x+37)} \cdot \left( \frac{\text{ctg}(4x+37)\ln(x+14) - \frac{4}{\sin^2(4x+37)}}{\sin^2(4x+37)} \right);$   
\n4.  $y' = (x+14)^{\text{ctg}(4x+37)} \cdot \left( \frac{\text{ctg}(4x+37) - \frac{4\ln(x+14)}{\sin^2(4x+37)}}{\sin^2(4x+37)} \right);$   
\n6.17.  $y = (4x+43)^{\arctg(5x+8)} \cdot \left( \frac{5\ln(4x+43)}{1+(5x+8)^2} + \frac{4\arctg(5x+8)}{4x+43} \right);$   
\n2.  $y' = 4^{\frac{5}{1+(5x+8)^2}};$   
\n3.  $y' = (4x+43)^{\arctg(5x+8)} \cdot \left( \frac{5}{1+(5x+8)^2} + \frac{4}{4x+43} \right);$   
\n4.  $y' = (4x+43)^{\arctg(5x+8)} \cdot \left( \frac{5\arct$ 

2. 
$$
y' = (48 - 6x)^{\text{arcctg}(7x-2)} \cdot \left( \frac{6\text{arcctg}(7x-2)}{6x-48} - \frac{7\ln(48-6x)}{1+(7x-2)^2} \right);
$$
  
\n3.  $y' = (48 - 6x)^{\text{arcctg}(7x-2)} \cdot \left( \frac{6}{6x-48} - \frac{7}{1+(7x-2)^2} \right);$   
\n4.  $y' = (48 - 6x)^{\text{arcctg}(7x-2)} \cdot \left( \frac{6\text{arcctg}(7x-2)}{1+(7x-2)^2} - \frac{7\ln(48-6x)}{48-6x} \right);$   
\n6.19.  $y = (7x+16)^{\text{arcsin}(27-15x)}$ .

1. 
$$
y' = 7\sqrt{1-(27-15x)^2}
$$
;  
\n2.  $y' = (7x+16)^{\arcsin(27-15x)}$ .  $\left(\frac{7\ln(7x+16)}{7x+16} - \frac{15\arcsin(27-15x)}{\sqrt{1-(27-15x)^2}}\right)$ ;  
\n3.  $y' = (7x+16)^{\arcsin(27-15x)}$ .  $\left(\frac{7\arcsin(27-15x)}{7x+16} - \frac{15\ln(7x+16)}{\sqrt{1-(27-15x)^2}}\right)$ ;  
\n4.  $y' = (7x+16)^{\arcsin(27-15x)}$ .  $\left(\frac{7}{7x+16} - \frac{15}{\sqrt{1-(27-15x)^2}}\right)$ ;  
\n6.29.  $(6+1)^{\arccos(23-17x)}$ .

6.20. 
$$
y = (6x+11)^{\arccos(23-1/x)};
$$
  
\n1.  $y' = 6^{\sqrt{1-(23-17x)^2}};$   
\n2.  $y' = (6x+11)^{\arccos(23-17x)} \cdot \left(\frac{17}{\sqrt{1-(23-17x)^2}} + \frac{6}{6x+11}\right);$   
\n3.  $y' = (6x+11)^{\arccos(23-17x)} \cdot \left(\frac{17 \arccos(23-17x)}{\sqrt{1-(23-17x)^2}} + \frac{\ln(6x+11)}{6x+11}\right);$   
\n4.  $y' = (6x+11)^{\arccos(23-17x)} \cdot \left(\frac{17 \ln(6x+11)}{\sqrt{1-(23-17x)^2}} + \frac{6 \arccos(23-17x)}{6x+11}\right);$   
\n6.21.  $y = (2x+5)^{\ln(19x+5)};$   
\n19

1.  $y' = 2^{19x+5}$ ;

2. 
$$
y' = (2x+5)^{\ln(19x+5)} \cdot \left( \frac{19\ln(2x+5)}{19x+5} + \frac{2\ln(19x+5)}{2x+5} \right);
$$
  
\n3.  $y' = (2x+5)^{\ln(19x+5)} \cdot \left( \frac{19}{19x+5} + \frac{2}{2x+5} \right);$   
\n4.  $y' = (2x+5)^{\ln(19x+5)} \cdot \left( \frac{\ln(19x+5)}{19x+5} + \frac{\ln(2x+5)}{2x+5} \right);$   
\n6.22.  $y = (34-6x)^{\sin(7x+32)};$   
\n1.  $y' = (-6)^{7\cos(7x+32)};$   
\n2.  $y' = (34-6x)^{\sin(7x+32)} \cdot \left( 7\sin(7x+32) \ln(34-6x) - \frac{6}{34-6x} \right);$   
\n3.  $y' = (34-6x)^{\sin(7x+32)} \cdot \left( 7\cos(7x+32) \ln(34-6x) - \frac{6\sin(7x+32)}{34-6x} \right);$   
\n4.  $y' = (34-6x)^{\sin(7x+32)} \cdot \left( 7\cos(7x+32) - \frac{6\ln(34-6x)}{34-6x} \right);$   
\n6.23.  $y = (2x+27)^{\cos(8x+14)};$   
\n1.  $y' = 2^{-\sin(8x+14)};$   
\n2.  $y' = (2x+27)^{\cos(8x+14)} \cdot \left( \frac{\cos(8x+14)}{2x+27} - 8\ln(2x+27) \right);$   
\n3.  $y' = (2x+27)^{\cos(8x+14)} \cdot \left( \frac{\sin(8x+14)}{2x+27} - \frac{8\cos(8x+14)}{\ln(2x+27)} \right);$   
\n4.  $y' = (2x+27)^{\cos(8x+14)} \cdot \left( \frac{2\cos(8x+14)}{2x+27} - 8\sin(8x+14) \ln(2x+27) \right);$   
\n6.24. <

6.25. 
$$
y = (53-12x)^{e(g(11x+3)}
$$
;  
\n1.  $y' = (-12)^{\sin^2(11x+3)}$ ;  
\n2.  $y' = (53-12x)^{e(g(11x+3)} \cdot \left( \frac{12e(g(11x+3)}{12x-53} - \frac{11\ln(53-12x)}{\sin^2(11x+3)} \right);$   
\n3.  $y' = (53-12x)^{e(g(11x+3)} \cdot \left( \frac{12}{12x-53} - \frac{11}{\sin^2(11x+3)} \right);$   
\n4.  $y' = (53-12x)^{e(g(11x+3)} \cdot \left( \frac{12\ln(53-12x)}{12x-53} - \frac{11e(g(11x+3)}{\sin^2(11x+3)} \right);$   
\n6.26.  $y = (24-18x)^{\arctg(8x+26)}$ ;  
\n1.  $y' = (24-18x)^{\arctg(8x+26)}$ ;  
\n2.  $y' = (-18)^{1+(8x+26)^2}$ ;  
\n3.  $y' = (24-18x)^{\arctg(8x+26)}$ ;  
\n4.  $y' = (24-18x)^{\arctg(8x+26)}$ ;  
\n4.  $y' = (24-18x)^{\arctg(8x+26)}$ ;  
\n4.  $y' = (24-18x)^{\arctg(8x+26)}$ ;  
\n4.  $y' = (24-18x)^{\arctg(8x+26)}$ ;  
\n4.  $y' = (24-18x)^{\arctg(3x+8)}$ ;  
\n4.  $y' = (-7)^{1+(3x+8)^2}$ ;  
\n4.  $y' = (-7)^{1+(3x+8)^2}$ ;  
\n4.  $y' = (-7)^{1+(3x+8)^2}$ ;  
\n4.  $y' = (42-7x)^{\arctg(3x+8)}$ ;  
\n4.  $y' = (42-7x)^{\arctg(3x+8)}$ ;  
\n4.  $y' = (42-7x)^{\arctg(3x+8)}$ ;  
\n4.  $y$ 

1. 
$$
y' = (-9)\sqrt{1-(45-16x)^2}
$$
;  
\n2.  $y' = (28-9x)^{\arcsin(45-16x)} \cdot \left( \frac{9 \arcsin(45-16x)}{9x-28} - \frac{16 \ln(28-9x)}{\sqrt{1-(45-16x)^2}} \right)$ ;  
\n3.  $y' = (28-9x)^{\arcsin(45-16x)} \cdot \left( \frac{9}{9x-28} - \frac{16}{\sqrt{1-(45-16x)^2}} \right)$ ;  
\n4.  $y' = (28-9x)^{\arcsin(45-16x)} \cdot \left( \frac{\arcsin(45-16x)}{\sqrt{1-(45-16x)^2}} + \frac{9 \ln(28-9x)}{9x-28} \right)$ ;  
\n6.29.  $y = (8x+31)^{\arccos(33-5x)}$ ;  
\n1.  $y' = 8^{\sqrt{1-(33-5x)^2}}$ ;  
\n2.  $y' = (8x+31)^{\arccos(33-5x)} \cdot \left( \frac{8}{8x+31} + \frac{5}{\sqrt{1-(33-5x)^2}} \right)$ ;  
\n3.  $y' = (8x+31)^{\arccos(33-5x)} \cdot \left( \frac{5 \arccos(33-5x)}{\sqrt{1-(33-5x)^2}} + \frac{8 \ln(8x+31)}{8x+31} \right)$ ;  
\n4.  $y' = (8x+31)^{\arccos(33-5x)} \cdot \left( \frac{5 \ln(8x+31)}{\sqrt{1-(33-5x)^2}} + \frac{8 \arccos(33-5x)}{8x+31} \right)$ ;  
\n6.30.  $y = (18x+43)^{\ln(38-7x)}$ ;  
\n1.  $y' = 18^{38-7x}$ ;  
\n2.  $y' = (18x+43)^{\ln(38-7x)} \cdot \left( \frac{7}{7x-38} + \frac{18}{18x+43} \right)$ ;  
\n3.  $y' = (18x+43)^{\ln(38-7x)} \cdot \left( \frac{\ln(18x+43)}{7x-38} + \frac{\ln(38-7$ 

Пример 6. Найти производную степенно-показательной функции  $y = (4 - 7x)^{\arctan(1 + 5x)}$ 

Решение. Логарифмируем данную функцию:

$$
\ln(y) = \arctg(1+5x) \cdot \ln(4-7x).
$$

Затем дифференцируем обе части полученного выражения:  $(\ln(y))' = (\arctg(1+5x) \cdot \ln(4-7x))'.$ 

$$
\frac{y'}{y} = (\arctg(1+5x))' \cdot \ln(4-7x) + \arctg(1+5x) \cdot (\ln(4-7x))',
$$
  
\n
$$
\frac{y'}{y} = \frac{5}{1+(1+5x)^2} \cdot \ln(4-7x) + \arctg(1+5x) \cdot \frac{-7}{4-7x},
$$
  
\n
$$
\frac{y'}{y} = \frac{5\ln(4-7x)}{2+10x+25x^2} - \frac{7\arctg(1+5x)}{4-7x}, \text{ tor,}
$$
  
\n
$$
y' = y \cdot \left(\frac{5\ln(4-7x)}{2+10x+25x^2} - \frac{7\arctg(1+5x)}{4-7x}\right),
$$
  
\n
$$
y' = (4+7x)^{\arctg(1+5x)} \cdot \left(\frac{5\ln(4-7x)}{2+10x+25x^2} - \frac{7\arctg(1+5x)}{4-7x}\right).
$$

#### 5. ПРИМЕР МОДУЛЬНОГО ЗАДАНИЯ

1. Найти производные заданных функций: 6)  $y = \frac{2x^3 + 5}{\sqrt{x^4 + 2x}}$ ; a)  $y = (x^6 - \frac{6}{\sqrt[3]{x^2}})$  arctg 2x; r)  $y = (4^{\sin(3x)} - \cos 2x)^5$ ; **B**)  $y = x^{2\sin(x)}$ :  $\left[\mu\right]$   $\left\{\n \begin{aligned}\n x &= 2t - \sin(2t) \\
 y &= 8\sin^3(t)\n \end{aligned}\n \right.\n ;$ e)  $x^3 + 3x^2y + 3x + 6y^2 = 0$ .

2. Приближенно вычислить  $\sqrt[4]{81,02}$ .

3. Воспользовавшись правилом Лопиталя, вычислить  $\lim_{x\to -3} \frac{\ln(x+4)}{x^2 - 0}$ .

#### СОДЕРЖАНИЕ

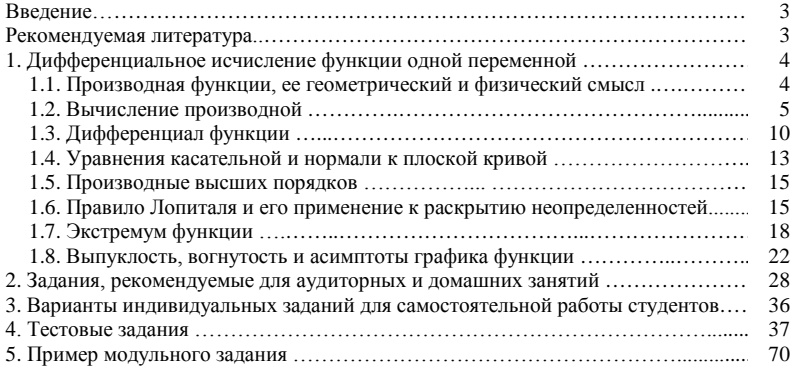

У ч е б н о е и з д а н и е

**Курзенков** Сергей Владимирович **Воронкова** Татьяна Борисовна **Демитриченко** Елена Леонидовна **Мазаев** Иван Александрович

#### ВЫСШАЯ МАТЕМАТИКА

#### ДИФФЕРЕНЦИАЛЬНОЕ ИСЧИСЛЕНИЕ ФУНКЦИИ ОДНОЙ ПЕРЕМЕННОЙ

Пособие

Редактор *Е. В. Ширалиева* Технический редактор *Н. Л. Якубовская* Корректор *С. Н. Кириленко*

Подписано в печать 21.03.2017. Формат 60×84 <sup>1</sup> /16. Бумага офсетная. Ризография. Гарнитура **«**Таймс**»**. Усл. печ. л. 4,18. Уч.-изд. л. 3,91. Тираж 75 экз. Заказ .

УО «Белорусская государственная сельскохозяйственная академия». Свидетельство о ГРИИРПИ № 1/52 от 09.10.2013. Ул. Мичурина, 13, 213407, г. Горки.

Отпечатано в УО «Белорусская государственная сельскохозяйственная академия». Ул. Мичурина, 5, 213407, г. Горки.